# Enjoying Web Development with Wicket

By

Kent Ka lok Tong Copyright © 2007 TipTec Development

| Publisher:      | TipTec Development                                                                                                    |  |
|-----------------|----------------------------------------------------------------------------------------------------|--|
| Author's email: | freemant2000@yahoo.com                                                                                                    |  |
| Book website:   | http://www.agileskills2.org                                                                                                    |  |
| Notice:         | All rights reserved. No part of this publication may be<br>reproduced, stored in a retrieval system or transmitted, in<br>any form or by any means, electronic, mechanical,<br>photocopying, recording, or otherwise, without the prior<br>written permission of the publisher. |  |
| ISBN:           | 978-99937-929-0-1                                                                                                    |  |
| Edition:        | First edition Nov. 2007                                                                                                    |  |

### Foreword

#### How to create AJAX web-based application easily?

If you'd like to create AJAX web-based applications easily, then this book is for you. More importantly, it shows you how to do that with joy and feel good about your own work! You don't need to know servlet or JSP while your productivity will be much higher than using servlet or JSP directly. This is possible because we're going to use a library called Wicket that makes complicated stuff simple and elegant.

How does it do that? First, it allows the web designer to work on the static contents and design of a page while allowing the developer to work on the dynamic contents of that page without stepping on each other's toes; Second, it allows developers to work with high level concepts such as objects and properties instead of HTTP URLs, query parameters or HTML string values; Third, it comes with powerful components such as calendar, tree and data grid and it allows you to create your own components for reuse in your own project.

However, don't take our word for it! This book will quickly walk you through real world use cases to show you how to use Wicket and leave it up to you to judge.

#### How this book can help you learn Wicket?

- It has a tutorial style that walks you through in a step-by-step manner.
- It is concise. There is no lengthy, abstract description.
- Many diagrams are used to show the flow of processing and high level concepts so that you get a whole picture of what's happening.
- Free sample chapters are available on http://www.agileskills2.org. You can judge it yourself.

#### Unique contents in this book

This book covers the following topics not found in other books on Wicket:

- How to create robust, scalable and maintainable enterprise applications with Wicket.
- How to do test-driven development (TDD) with Wicket.
- How to use JPA, Hibernate and Spring with Wicket.

#### Target audience and prerequisites

This book is suitable for those learning how to develop web-based applications and those who are experienced in servlet, JSP, Struts and would like to see if Wicket can make their jobs easier.

In order to understand what's in the book, you need to know Java, HTML and some simple SQL. However, you do NOT need to know servlet, JSP, Tomcat, Spring, JPA or Hibernate.

#### Acknowledgments

I'd like to thank:

- The Wicket team for creating Wicket.
- Helena Lei for proofreading this book.
- Eugenia Chan Peng U for doing book cover and layout design.

### **Table of Contents**

| Foreword                                         | 3  |
|--------------------------------------------------|----|
| How to create AJAX web-based application easily? | 3  |
| How this book can help you learn Wicket?         | 3  |
| Unique contents in this book                     |    |
| Target audience and prerequisites                |    |
| Acknowledgments                                  | 4  |
| Chapter 1 Getting Started with Wicket            | 11 |
| What's in this chapter?                          | 12 |
| Developing a Hello World application with Wicket | 12 |
| Installing Eclipse                               | 12 |
| Installing Tomcat                                |    |
| Installing Wicket                                |    |
| Creating a Hello Word application                |    |
| Generating dynamic content                       | 23 |
| Common errors in Wicket applications             |    |
| More rigorous version of the template            |    |
| Simpler version of the template                  | 27 |
| Page objects are serializable                    |    |
| Debugging a Wicket application                   |    |
| Summary                                          |    |
| Chapter 2 Using Forms                            | 35 |
| What's in this chapter?                          |    |
| Developing a stock quote application             |    |
| Mismatch in component hierarchy                  |    |
| Using a combo box                                |    |
| Inputting a date                                 |    |
| Displaying feedback messages                     |    |
| Marking input as required                        | 51 |
| Using the DatePicker                             |    |
| Summary                                          |    |
| Chapter 3 Validating Input                       |    |
| What's in this chapter?                          |    |
| Postage calculator                               |    |
| Using an object to represent the request         |    |
| Making sure the page is serializable             |    |
| What if the input is invalid?                    |    |
| ······                                           |    |

| Null input and validators                         | 73  |
|---------------------------------------------------|-----|
| Validating the patron code                        |     |
| Displaying the error messages in red              |     |
| Displaying invalid fields in red                  |     |
| Creating a feedback label component               | 80  |
| Validating a combination of multiple input values | 81  |
| Pattern validator                                 |     |
| Summary                                           |     |
| Chapter 4 Creating an e-Shop                      |     |
| What's in this chapter?                           |     |
| Creating an e-shop                                |     |
| Listing the products                              |     |
| Using a model for the Labels                      |     |
| Showing the product details                       |     |
| Implementing a shopping cart                      |     |
| How Tomcat and the browser maintain the session   |     |
| The checkout function                             | 106 |
| Implementing the login function                   | 108 |
| Implementing the checkout function                |     |
| Protecting a bunch of pages                       |     |
| Implementing logout                               |     |
| Summary                                           |     |
| Chapter 5 Building Interactive Pages with AJAX    | 123 |
| What's in this chapter?                           | 124 |
| A sample AJAX application                         | 124 |
| Refreshing the question only                      | 126 |
| Refreshing the answer itself                      | 129 |
| Giving rating to a question                       | 131 |
| A common mistake with models                      |     |
| Making the form reusable                          |     |
| Using a modal window to get the rating            | 140 |
| Having multiple questions                         |     |
| Falling back if Javascript is disabled            |     |
| Summary                                           | 146 |
| Chapter 6 Supporting Other Languages              | 147 |
| What's in this chapter                            |     |
| A sample application                              |     |
| Supporting Chinese                                | 148 |
| An easier way to insert a localized message       | 154 |

6

| 156 |
|-----|
| 158 |
| 166 |
| 168 |
| 170 |
| 172 |
| 173 |
| 177 |
| 178 |
| 178 |
|     |
| 183 |
| 184 |
|     |
| 186 |
|     |
| 189 |
| 193 |
| 195 |
| 196 |
| 198 |
| 199 |
| 201 |
| 202 |
| 203 |
| 204 |
| 204 |
| 208 |
| 209 |
| 210 |
| 211 |
| 215 |
| 216 |
| 217 |
| 219 |
| 221 |
| 225 |
| 225 |
| 227 |
|     |

| What's in this chapter?                                      | 228 |
|--------------------------------------------------------------|-----|
| Providing a common layout                                    | 228 |
| Using components in the abstract part2                       | 230 |
| Turning the menu into a component                            |     |
| Using the Border component                                   | 234 |
| Two varying parts?                                           |     |
| Summary                                                      |     |
| Chapter 10 Using Javascript2                                 | 243 |
| What's in this chapter?                                      |     |
| Are you sure to delete it?                                   | 244 |
| Reusing the confirm button                                   |     |
| Generating the call to Javascript at runtime                 | 248 |
| Using a namespace for the Javascript                         |     |
| Putting the Javascript into a file                           |     |
| Summary                                                      |     |
| Chapter 11 Unit Testing Wicket Pages2                        | 255 |
| What's in this chapter?                                      | 256 |
| Developing a calculator2                                     | 256 |
| Creating the Home page                                       | 257 |
| Using setUp()2                                               | 265 |
| Providing a list of operators                                | 266 |
| Implementing minus                                           | 267 |
| Unit testing the History page2                               | 268 |
| Serialization error                                          | 272 |
| Implementing the Clear link                                  | 274 |
| Creating the default CalculationSource                       | 277 |
| Logging each calculation2                                    | 278 |
| Refactoring                                                  |     |
| Creating the default CalculationSink                         | 282 |
| Running all the tests                                        |     |
| Implementing validation2                                     | 284 |
| Integration testing                                          | 286 |
| Testing AJAX functions                                       | 290 |
| Summary2                                                     | 296 |
| Chapter 12 Developing Robust, Scalable & Maintainable 3-tier | ſ   |
| Applications                                                 |     |
| What's in this chapter?                                      | 300 |
| Developing a banking application                             | 300 |
| Setting up PostgreSQL                                        | 300 |

| Hard coding some bank accounts                   |     |
|--------------------------------------------------|-----|
| Transferring some money                          |     |
| Using a transaction                              |     |
| Connection pooling                               |     |
| Concurrency issues                               |     |
| Business transaction                             |     |
| Dividing the application into layers             |     |
| Reducing the size of the session                 |     |
| Summary                                          |     |
| Chapter 13 Using Spring in Wicket                |     |
| What's in this chapter?                          |     |
| Examining the gluing code                        |     |
| Using Spring to manage dependencies              |     |
| Using the class of the field to look up the bean | 371 |
| Will a Spring bean be serialized?                |     |
| Using Spring to simplify transaction handling    | 373 |
| Setting the default transaction isolation level  |     |
| Unit testing a page that uses Spring beans       |     |
| Stateful Spring beans                            |     |
| Summary                                          |     |
| Chapter 14 Using JPA & Hibernate in Wicket       |     |
| What's in this chapter?                          |     |
| Setting up Hibernate                             |     |
| Using JPA to access the database                 |     |
| Power of layering                                |     |
| Summary                                          |     |
| Chapter 15 Deploying a Wicket Application        |     |
| What's in this chapter?                          |     |
| Development mode                                 |     |
| Distributing your application                    | 400 |
| Summary                                          | 401 |
| References                                       | 403 |
| Alphabetical Index                               | 404 |

# Chapter 1

## Getting Started with Wicket

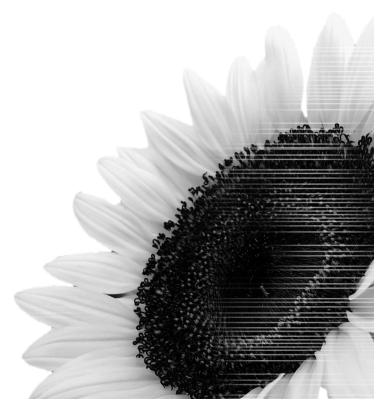

#### What's in this chapter?

In this chapter you'll learn how to set up a development environment and develop a Hello World application with Wicket.

#### **Developing a Hello World application with Wicket**

Suppose that you'd like to develop an application like this:

| 🥹 Mozilla Firefox |              |      |     | ×    |                   |   |
|-------------------|--------------|------|-----|------|-------------------|---|
| File              | <u>E</u> dit | ⊻iew | His | tory | <u>B</u> ookmarks | 1 |
|                   | • 🔿          | - @  | 8   |      | 🔀 http://lo       | • |
| Hel               | lo wor       | ld   |     |      |                   |   |
|                   |              |      |     |      |                   |   |
|                   |              |      |     |      |                   |   |
|                   |              |      |     |      |                   |   |
|                   |              |      |     |      |                   |   |

#### Installing Eclipse

First, you need to make sure you have Eclipse installed. If not, go to http://www.eclipse.org to download the Eclipse platform (e.g., eclipse-platform-3.1-win32.zip) and the Eclipse Java Development Tool (eclipse-JDT-3.1.zip). Unzip both into c:\eclipse. Then, create a shortcut to run "c:\eclipse\eclipse -data c:\workspace". This way, it will store your projects under the c:\workspace folder. To see if it's working, run it and then you should be able to switch to the Java perspective:

| 🚰 Java - Eclipse Platform                                                                                   |                     |
|----------------------------------------------------------------------------------------------------|---------------------|
| <u>File E</u> dit <u>Source</u> Refactor <u>N</u> avigate Search <u>P</u> roject <u>R</u> un <u>W</u> indow | <u>H</u> elp        |
| ] 📬 • 🖫 🗁 ] 🏇 • 💽 • 🏊 • 🔄 🔟 🖶 🞯 • 🧹                                                                         | 😭 🐉 Java 隆 Resource |
|                                                                                                    | 🏇 Debug             |
| 🚦 Package Explorer 🗙 Hierarchy 🖵 🗖                                                                          | • 🐉 Java            |
| (→ → @   🖻 🔄 🔻                                                                                              | 🕵 Java Browsing     |
|                                                                                                    | Other               |
|                                                                                                    |                     |

#### Installing Tomcat

Next, you need to install Tomcat. Go to http://tomcat.apache.org to download a binary package of Tomcat. Download the zip version instead of the Windows exe version. Suppose that it is apache-tomcat-6.0.13.zip. Unzip it into a folder, say c:\tomcat. Note that Tomcat 6.x works with JDK 5 or above.

Before you can run it, make sure the environment variable JAVA\_HOME is defined to point to your JDK folder (e.g., C:\Program Files\Java\jdk1.5.0\_02):

| Variable                                               | Value                                                               |
|--------------------------------------------------------|---------------------------------------------------------------------|
| EMP                                                    | C:\Documents and Settings\kent\Local Set                            |
| IMP                                                    | C.\Documents and Settings\kent\Local Set                            |
|                                                        |                                                                     |
|                                                        |                                                                     |
|                                                        | <u>N</u> ew <u>E</u> dit <u>D</u> elete                             |
|                                                        | <u>N</u> ew <u>E</u> dit <u>D</u> eletr                             |
| /stem variable:                                        |                                                                     |
| vstem variable:<br>Variable                            |                                                                     |
| Variable<br>FP_NO_HOST                                 | Value<br>NO                                                         |
| Variable<br>FP_NO_HOST<br>JAVA_HOME                    | Value<br>NO<br>CAProgram FilesMavatjdk1.5.0_02                      |
| Variable<br>FP_NO_HOST<br>JAVA_HOME<br>NUMBER_OF       | Value<br>NO<br>CAProgram FilesVava\jdk1.5.0_02<br>P 1               |
| Variable<br>FP_NO_HOST                                 | Value<br>NO<br>CAProgram FilesMavatjdk1.5.0_02                      |
| Variable<br>FP_NO_HOST<br>JAVA_HOME<br>NUMBER_OF<br>OS | Value<br>NO<br>CAProgram FilesVava\ydk1.5.0_02<br>F 1<br>Windows_NT |

If you don't have it, define it now. Now, open a command prompt, change to c:\tomcat\bin and then run startup.bat. If it is working, you should see:

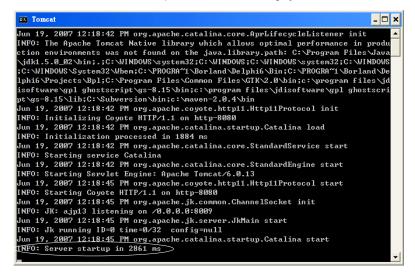

Open a browser and go to http://localhost:8080 and you should see:

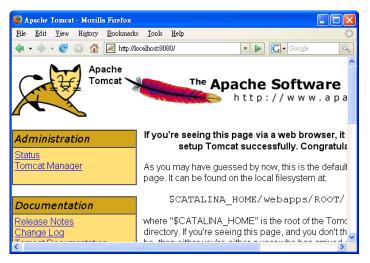

Let's shut it down by changing to c:\tomcat\bin and running shutdown.bat.

#### **Installing Wicket**

Next, go to http://wicket.apache.org to download a binary package of Wicket. Suppose that it is apache-wicket-1.3.0.zip. Unzip it into a folder, say c:\wicket.

In addition, Wicket uses a few jar files from other projects. So, go to http://www.agileskills2.org/EWDW/wicket/lib, download the jar files there and put them into c:\wicket\lib.

That's it. You can't run it yet because Wicket is a library, not an application.

#### **Creating a Hello Word application**

Now, create a new Java project. Name it "MyApp" and make sure it uses a separate output folder:

| 🖨 New Java Project                                                                                                    |                   |
|----------------------------------------------------------------------------------------------------|-------------------|
| Create a Java project<br>Create a Java project in the workspace or in an external location.                                                                                                    |                   |
| Project name MyApp<br>Contents                                                                                                    |                   |
| <ul> <li>Create new project in <u>workspace</u></li> <li>Create project from existing source</li> <li><u>Directory</u>: [c:\Books\EWDWw10\workspace\MyApp</li> </ul>                                                                                                    | Browse            |
| JDK Compliance<br>© Use def <u>a</u> ult compiler compliance (Currently 1.4)<br>© Use a project specific compliance: 1.4 <u>–</u>                                                                                                    | Configure default |
| Project layout           Image: The second second se | Configure default |
| < Back Next > Finish                                                                                                    | Cancel            |

Set the output folder as shown below:

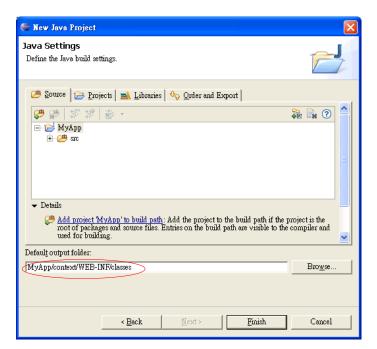

Finally, you should see the project structure:

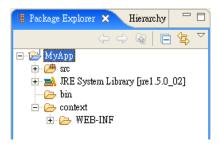

The bin folder is useless so you can delete it. Then right click the project and choose "Properties", choose "Java Build Path" on the left hand side, choose the "Libraries" tab:

| 🖨 Properties for Hello                                                      | Forld                                                                                      |                          |
|-----------------------------------------------------------------------------|--------------------------------------------------------------------------------------------|--------------------------|
| type filter text 💌                                                          | Java Build Path                                                                            | ← → ⇒ →                  |
| … Info<br>… Builders<br>… <mark>Java Build Path</mark><br>⊕ Java Code Style | 进 Source   🧽 Projects 🛋 Libraries   🗞 Order a<br>JARs and class folders on the build path: | nd Export                |
| → Java Compiler Javadoc Location                                            |                                                                                            | Add JARs                 |
| Project References<br>Tapestry                                              |                                                                                            | Add External JARs        |
| Tomcat                                                                      |                                                                                            | Add <u>V</u> ariable     |
|                                                                             |                                                                                            | Add Li <u>b</u> rary     |
|                                                                             |                                                                                            | Add Class <u>F</u> older |

Click "Add Library" and choose "User Library":

#### Click "Next":

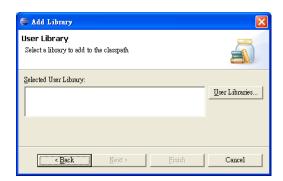

Click "User Libraries" to define your own Wicket library:

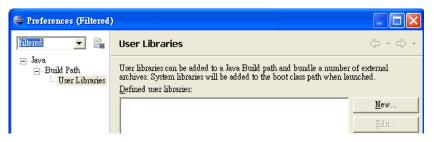

Click "New" to define a new one and enter "Wicket" as the name of the library:

| User library name:                              |  |  |
|-------------------------------------------------|--|--|
|                                                 |  |  |
| Wicket                                          |  |  |
| 🔲 System library (added to the boot class path) |  |  |
|                                                 |  |  |
|                                                 |  |  |
| OK Cancel                                       |  |  |

Click "Add JARs", browse to c:\wicket\lib and add all the jar files there except wicket-velocity-1.3.0.jar:

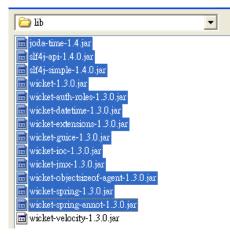

Then close all the dialog boxes. Next, create a new class named Hello in the myapp.hello package:

| 🖶 New Java Class                                               |                                 |  |  |
|----------------------------------------------------------------|---------------------------------|--|--|
| <b>Java Class</b><br>Create a new Jav                          | va class.                       |  |  |
| Source fol <u>d</u> er:<br>Pac <u>k</u> age:<br>I Enclosing ty | MyApp/src<br>myspp.hello<br>pe: |  |  |
| Na <u>m</u> e:                                                 | Hello                           |  |  |

Input the content like this:

| Ð  | 🔂 Hello java 🗙                                            |        |       |       |         |                                                       |
|----|-----------------------------------------------------------|--------|-------|-------|---------|-------------------------------------------------------|
|    | <pre>package myapp.hello;</pre>                           |        |       |       |         |                                                       |
|    | <pre>import org.apache.wicket.markup.html.WebPage; </pre> |        |       |       |         |                                                       |
| 26 | Θ                                                         | public | class | Hello | extends | WebPage {                                             |
|    |                                                           |        |       |       |         |                                                       |
|    |                                                           | 5      |       |       |         | This WebPage class is<br>provided by Wicket. It means |
|    |                                                           |        |       |       |         | your Hello class represents a web page.               |

This class represents a web page in your application. Here you'd like it to display "Hello world". To do that, create a file Hello.html in the same folder as Hello.java and input the content:

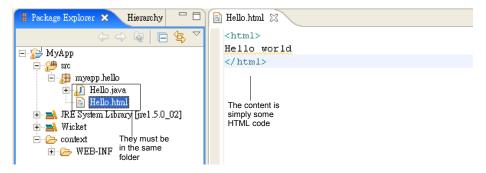

Now your page is done! How to display it? Create a class MyApp in the same package:

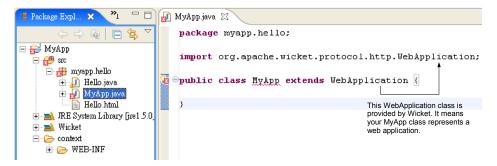

You may notice that MyApp is marked as in error. This is because it must implement an abstract method getHomePage(). Define it now:

```
package myapp.hello;
import org.apache.wicket.protocol.http.WebApplication;
public class MyApp extends WebApplication {
    public Class getHomePage() {
        return Hello.class;
    }
}
The Hello class (page) is the home
    page of this application, i.e., it is
    the default page of the application.
```

If you're familiar with Eclipse, you may be tempted to use the "Add unimplemented methods" quick fix to add the method:

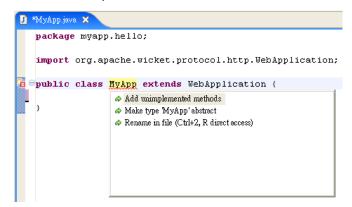

But due to a bug probably in Eclipse, you will get a lot more methods:

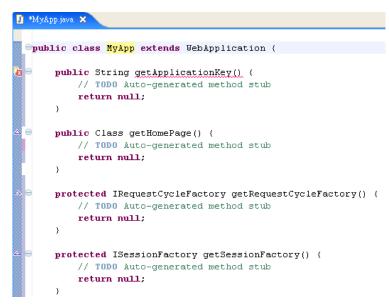

So, don't do that. This problem only happens with the WebApplication class in Wicket. Other classes are fine.

Next, you need to make the Wicket jar files available to this application at runtime. To do that, create a lib folder under your context/WEB-INF folder and then copy all the jar files in c:\wicket\lib except wicket-velocity-1.3.0.jar into there:

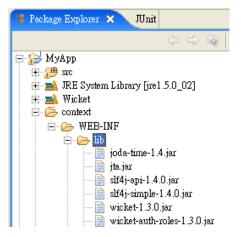

Next, create a file web.xml in context\WEB-INF with the following content. This file is called the "deployment descriptor":

```
<?xml version="1.0"?>
<web-app xmlns="http://java.sun.com/xml/ns/j2ee"</pre>
  xmlns:xsi="http://www.w3.org/TR/xmlschema-1/"
  xsi:schemaLocation="http://java.sun.com/xml/ns/j2ee/web-app 2 4.xsd"
  version="2.4">
  <display-name>MyApp</display-name>
  <filter>
     <filter-name>WicketFilter</filter-name>
     <filter-class>org.apache.wicket.protocol.http.WicketFilter</filter-class>
     <init-param>
        <param-name>applicationClassName</param-name>
        <param-value>myapp.hello.MyApp</param-value>
     </init-param>
  </filter>
                                                     Tell Wicket that myapp.hello.MyApp is
  <filter-mapping>
                                                     the class of your web application. This
     <filter-name>WicketFilter</filter-name>
                                                     way, it will create an instance of this
     <url-pattern>/app/*</url-pattern>
                                                     class and launch it
  </filter-mapping>
</web-app>
```

Apart from the applicationClassName parameter, you can ignore the meaning of the rest for now. To make this application run in Tomcat, you must register it with Tomcat. To do that, create a file MyApp.xml in c:\tomcat\conf\Catalina\localhost (create this folder if it doesn't yet exist):

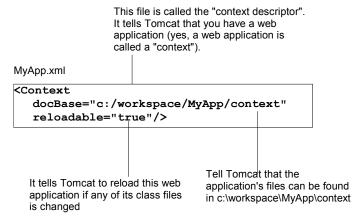

Now, start Tomcat (by running startup.bat). To run your application, run a browser and try to go to http://localhost:8080/MyApp/app. You should see:

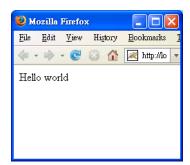

What does this URL mean? It is interpreted this way:

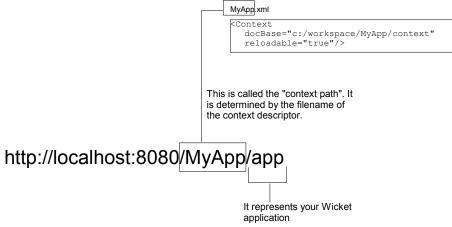

#### Generating dynamic content

Displaying "Hello World" is not particularly interesting. Next, you'll generate the message dynamically in Java. First, modify Hello.html as:

```
<html>
Hello <span>world</span>
</html>
```

<span> is just a regular HTML element. It is used to enclose a section of HTML code. Next, add an attribute to this span:

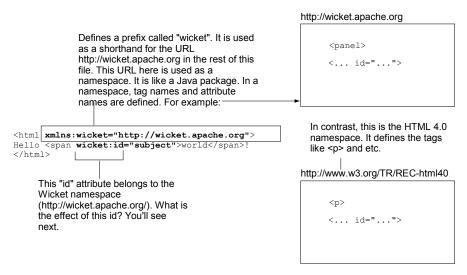

#### Next, modify Hello.java:

```
import org.apache.wicket.markup.html.basic.Label;
```

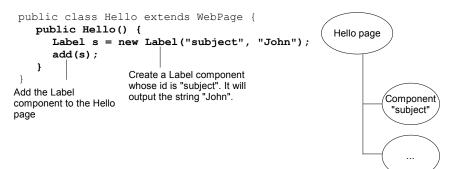

When Wicket displays (i.e., renders) the Hello page, it will create a Hello page object and its constructor will create the Label component and add it as a child. Then the Hello page will basically output the code in Hello.html (check the diagram below). When it finds that the span has a Wicket id of "subject", it will look up its children to find a child with this id. Here it will find the Label. Then it will ask the Label to render. The Label will print "John", while skipping the HTML code in Hello.html until the </span> tag is passed:

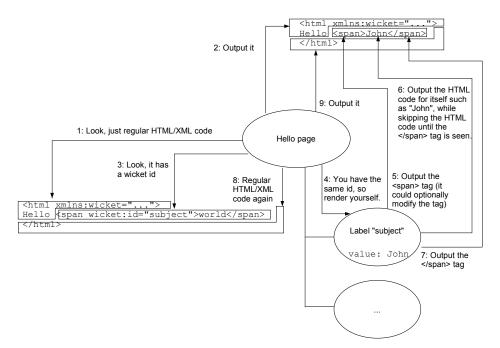

Now run the application and you'll see:

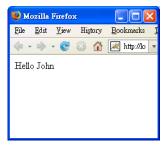

As you can see, Hello.html is acting as a template for the Hello page. Each dynamic part in the page is like a blank to be filled in and you just mark each one using a Wicket id. So Hello.html is called the "template" or "markup" for the Hello page. In addition, the <span wicket:id="subject">...</span> element is said to be "associated" with the "subject" component.

#### **Common errors in Wicket applications**

A very common error in Wicket applications is that for example, you have wicket:id="subject" in the template and have created a "subject" component in Java but forget to add it to the page:

```
<html xmlns:wicket="...">
Hello <span wicket:id="subject">world</span>
</html>
```

```
public class Hello extends WebPage {
   public Hello() {
     Label s = new Label("subject", "John");
     add(s);
   }
}
```

Forget to add it to the page!

Then when you run the application, you'll get an exception (shown below). Whenever you see an exception saying it can't find a component with a certain id, check if you have really added the component to the page.

| 🥲 Unexpected RuntimeException - Mozilla Firefox 📃 🗖 🔀 |                                                                                                    |   |  |
|-------------------------------------------------------|----------------------------------------------------------------------------------------------------|---|--|
| <u>F</u> ile <u>E</u> dit <u>V</u> iew Hi             | story <u>B</u> ookmarks <u>T</u> ools <u>H</u> elp                                                                                                    |   |  |
| 💠 🗝 🗢 🔁                                               | 🚯 🛃 http://localhost:8080/MyApp/app/                                                                                                    | Q |  |
| WicketMess                                            | RuntimeException<br>age: Unable to find component with id 'subject' in [Page class = myapp.hello<br>le:/C:/Books/EWDW/v10/workspace/MyApp/context/WEB-INF/classes/myap |   |  |

Another very common error is the opposite: You have added the component to the page but forget to add wicket:id to the template:

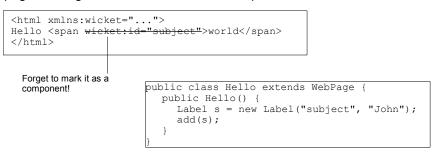

Now when you run it, you'll get another exception (shown below). Whenever you see an exception saying that a component failed to render, check if you have really a wicket:id in the template.

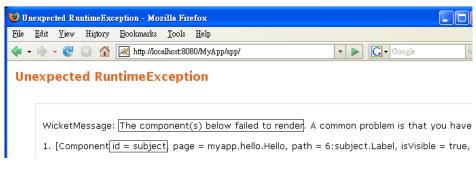

Now, undo the changes to make sure the code still works.

#### More rigorous version of the template

Strictly speaking, Hello.html should really be:

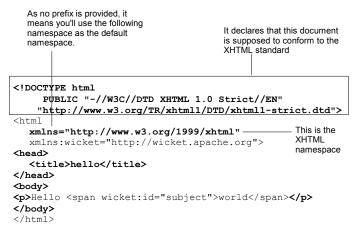

This "strict" version complies with the so-called XHTML standard. In XHTML people can introduce tags and attributes from foreign namespaces such as those from the Wicket namespace, without making the document invalid.

#### Simpler version of the template

For simplicity, in this book we will not adhere to the strict XHTML. In fact, we will strive to make the code as simple as possible. For example, we will even omit the Wicket prefix declaration:

```
<html xmlns:wicket="http://wicket.apache.org">
Hello <span wicket:id="subject">world</span>
</html>
As long as you use "wicket" as
the prefix, Wicket will assume it
means the Wicket namespace.
```

The application will continue to work.

#### Page objects are serializable

You may have noticed that there is a warning in Hello.java:

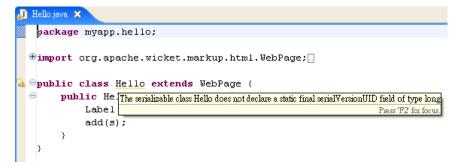

What does it mean? In Wicket page objects may be stored into the hard disk. To do that, the WebPage class implements the Serializable interface. Therefore your Hello class is also implementing Serializable. A rule in Java 5 states that such a serializable class should define a version id like this:

```
public class Hello extends WebPage {
    private static final long serialVersionUID = 1L;
    public Hello() {
        Label s = new Label("subject", "John");
        add(s);
    }
}
```

We won't explain the exact purpose of such a version id. However, you need to know that such a version id is not strictly required. Therefore, for simplicity, we will configure Eclipse to ignore this warning:

| 🖨 Properties for MyApp                    |                                                                                          |                              |
|-------------------------------------------|------------------------------------------------------------------------------------------|------------------------------|
| type filter text 💌                        | Errors/Warnings                                                                          | ← → ⇒                        |
| Info<br>BeanInfo Path                     | ₩ Enable project specific settings                                                       | Configure Workspace Settings |
| Builders<br>Checkstyle<br>Java Build Path | Select the severity level for the following Java compiler problems:<br><u>Code style</u> |                              |
| 🖶 Java Code Style<br>🚔 Java Compiler      |                                                                                          |                              |
| Building<br>Errors/Warnings               | Serializable class without serialVersionUID:                                             | Ignore                       |
| Javadoc                                   | Assignment has no effect (e.g. $x = x$ ):                                                | Warning 💌                    |
| Task Tags<br>Javadoc Location             | Possible accidental boolean assignment (e.g. if $(a = b))$ :                             | Ignore 💌                     |

#### **Debugging a Wicket application**

To debug your application in Eclipse, you need to set two more environment variables for Tomcat and launch it in a special way:

| 🗧 /cygdrive/c/tomcat                       |
|--------------------------------------------|
| C:\tomcat\bin>set JPDA_ADDRESS=8000        |
| C:\tomcat\bin>set JPDA_TRANSPORT=dt_socket |
| C:\tomcat\bin>catalina jpda start_         |
|                                            |

Note that you're now launching it using catalina.bat instead of startup.bat. This way Tomcat will run the JVM in debug mode and the JVM will listen for connections on port 8000. Later you'll tell Eclipse to connect to this port. Now, set a breakpoint here:

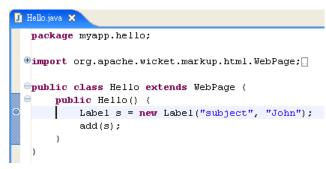

Choose "Debug":

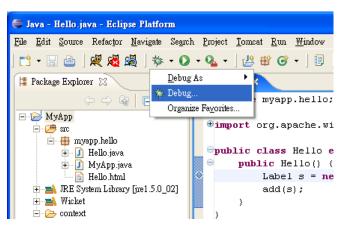

The following window will appear:

| 🖨 Debug                                                                                                    |                                                                                                    |  |  |
|----------------------------------------------------------------------------------------------------|----------------------------------------------------------------------------------------------------|--|--|
| Create, manage, and run configurations<br>Attach to a Java virtual machine accepting debug connections                                                                 |                                                                                                    |  |  |
| Configurations:                                                                                                    |                                                                                                    |  |  |
| Apache Tomcat<br>Generic Server<br>Generic Server<br>Java Applet<br>Java Application<br>Ju Junit<br>Remote Java Application<br>Ruby Application<br>Test:Unit<br>FestNG | <ul> <li>Perspectives</li> <li>These settings associate a perspective with Remote Java. configurations. A different perspective may be associate mode, and can optionally be opened when a configurati application suspends via the Debug preferences. To indibe opened, select "None".</li> <li>Debug: Debug</li> </ul> |  |  |

Right click "Remote Java Application" and choose "New". Browse to select your MyApp project and make sure the port is 8000:

| 🖨 Debug                                                                                                    |                                                                                                    |  |  |
|----------------------------------------------------------------------------------------------------|----------------------------------------------------------------------------------------------------|--|--|
| Create, manage, and run configurations<br>Attach to a Java virtual machine accepting debug connections                                                                          |                                                                                                    |  |  |
| Configurations:                                                                                                    | <u>N</u> ame МуАрр                                                                                                    |  |  |
| Apache Tomcat<br>Generic Server<br>Generic Server<br>Java Applet<br>Java Application<br>JU JUnit<br>Remote Java Application<br>MyApp<br>Ruby Application<br>Test:Unit<br>TestNG | Connect Source Common      Project:      MyApp      Connection Type:      Standard (Socket Attach)      Connection Properties      Host: [localhost      Port: [8000] |  |  |

Click "Debug" to connect to the JVM in Tomcat. Now go to the browser to load the page again. Eclipse will stop at the breakpoint:

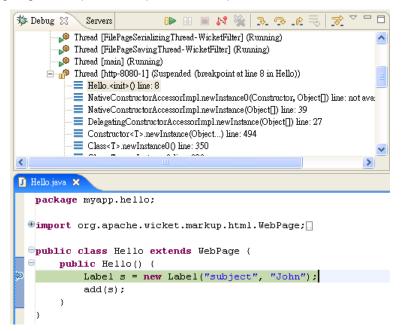

Then you can step through the program, check the variables and whatever. To stop the debug session, choose the process and click the Stop icon:

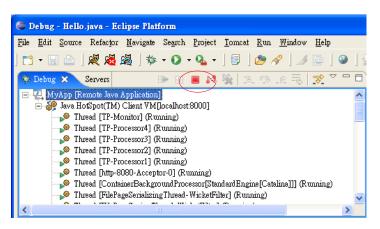

Having to set all those environment variables every time is not fun. So, you may create a batch file c:\tomcat\bin\debug.bat:

set JPDA\_ADDRESS=8000 set JPDA\_TRANSPORT=dt\_socket catalina jpda start Then in the future you can just run debug.bat to start Tomcat in debug mode.

#### Summary

To develop a Wicket application, you can install Tomcat and Eclipse.

To install Wicket, just unzip it into a folder. It is just a bunch of jar files. Copy the jar files into your context/WEB-INF/lib so that they are available to your web application.

Each page in a Wicket application is implemented by two files: a Java class and its template. They must be in the same folder. A Wicket application must contain an application class. Its major purpose is to tell Wicket which is the Java class for the home page. How does Wicket know which class is the application class? You do it in web.xml.

To register a web application with Tomcat, you need to create a web.xml file and a context descriptor to tell Tomcat where the application's files can be found.

To use a Wicket application, you can enter a URL to ask Wicket to display the home page.

When displaying a certain page, Wicket will create the page object and ask it to render. The page object will read its HTML file (the template) and basically output what's in the HTML file. But if there is a tag with a wicket id in the HTML file, it will locate a child component with that id in the page (the component it is associated with) and ask it to output HTML for itself.

A Label component will output the start tag as in the HTML file, then some plain

text as HTML code to replace the element body and finally the end tag.

A common error in Wicket applications is that you have wicket:id in the template and have indeed created the component but forget to add the component to the page. Another common error is the opposite: You have added the component to the page but forget to add wicket:id in the template.

To debug a Wicket application, tell Tomcat to run the JVM in debug mode, set a breakpoint in the Java code and make a Debug configuration in Eclipse to connect to that JVM.

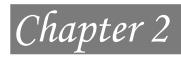

## Using Forms

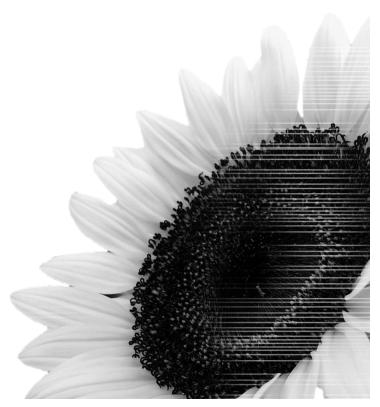

#### What's in this chapter?

In this chapter you'll learn how to use forms to get input from the user.

#### Developing a stock quote application

Suppose that you'd like to develop an application like this:

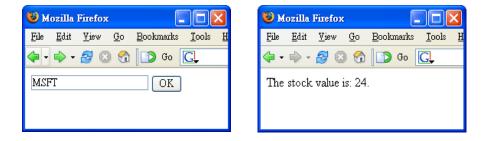

That is, the user can enter the stock id and click OK, then the stock value will be displayed. As a first step, you'll create the input page without the text field first. Let's call this page GetQuoteSymbol. To do that, in your existing MyApp project, create a GetQuoteSymbol class and GetQuoteSymbol.html in the myapp.stockquote package:

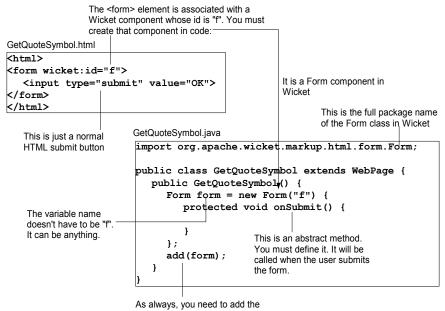

component to the page.

The next step is to display the result page. Let's call it QuoteResult. Create QuoteResult.html and QuoteResult.java in the same package. QuoteResult.html is:

```
<html>
The stock value is: <span wicket:id="v">100</span>.
</html>
QuoteResult.java is:
public class QuoteResult extends WebPage {
    public QuoteResult (int stockValue) {
        add(new Label("v", Integer.toString(stockValue)));
    }
    }
    The id used in the Convert the stock
        value to a string
```

Now, to display this page on form submission, modify GetQuoteSymbol.java:

```
Create a QuoteResult page
                                                       and pass it an arbitrary stock
public class GetQuoteSymbol extends WebPage {
                                                       value for the moment
   public GetQuoteSymbol() {
     Form form = new Form("f") {
         protected void onSubmit() {
            QuoteResult quoteResult = new QuoteResult(123);
            setResponsePage(quoteResult);
         }
      };
     add(form);
                      Display this page to the
   }
                      browser
}
```

Now, you're about to run the application. However, before that, you need to modify MyApp.java to use GetQuoteSymbol as the home page:

```
public class MyApp extends WebApplication {
   public Class getHomePage() {
     return GetQuoteSymbol.class;
   }
}
```

Now, run the application by going to http://localhost:8080/MyApp/app, you should see:

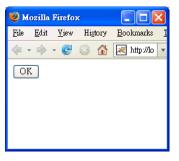

Clicking OK will display:

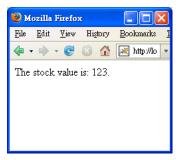

So, it's working. Next, you'll add the text field. Modify GetQuoteSymbol.html and GetQuoteSymbol.java:

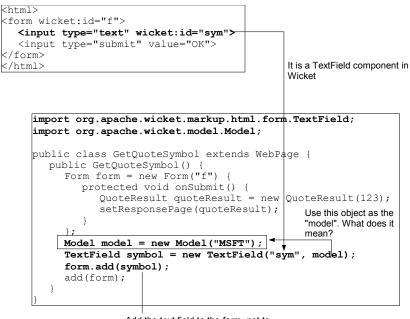

Add the text field to the form, not to the page! Why?

How does it work? When the form renders itself (see the diagram below), after modifying the <form> tag, it will render its body. When it sees the wicket:id="sym", it will look up a child with id "sym" in itself, not in the page. Therefore, you must add the text field to the form, not to the page. It will find the symbol text field and ask it to render. To render itself, the text field will use its model. A model is just a container holding a value. In this case, initially the value is a string "MSFT". So, the text field gets the string "MSFT" from the model and uses it as the initial value of the text field. In addition, it will also generate a unique name for the <input> element:

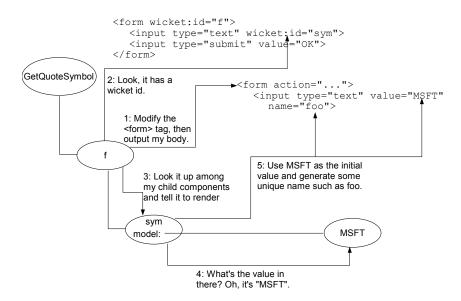

Suppose that the user changes the symbol from "MSFT" to "IBM" and clicks OK, then the form component will get control. It will ask each of its children to process the input. The text field will see what is the value of its unique name (foo). Here it will find the string "IBM". Then it will store the string "IBM" into the model. Finally, the form component will call its onSubmit() method as mentioned earlier:

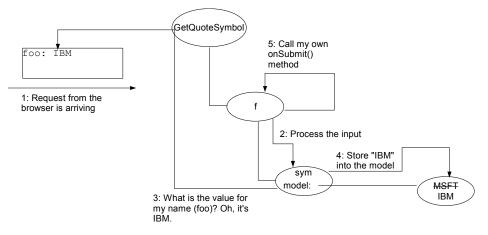

Now the symbol is stored into the model, you need to use it in onSubmit(). To do that, you can store the model into a field:

```
public class GetQuoteSymbol extends WebPage {
  private Model model;
                                                    Get the value from it. You know
                                                    it has to be a string because a
  public GetQuoteSymbol() {
                                                    text field treats the input as a
      Form form = new Form("f") {
                                                    string by default.
         protected void onSubmit() {
            String sym = (String) model.getObject();
            int stockValue = sym.hashCode() % 100; -
            QuoteResult quoteResult = new QuoteResult(stockValue);
            setResponsePage(quoteResult);
         }
      };
     Model = new Model("MSFT");
      TextField symbol = new TextField("sym", model);
      form.add(symbol);
                                                      Normally you should find out
      add(form);
                                                      the stock value for the given
       It is now a field, not a
                                                      symbol. Here, you just get a
}
       local variable.
                                                      fake value: the hash code of
                                                      the symbol modulo 100.
```

### Now run it and it should work:

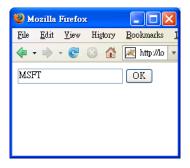

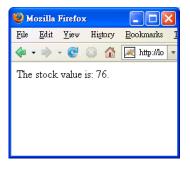

| 🕹 м          | ozilla       |              | ×       |                   |   |
|--------------|--------------|--------------|---------|-------------------|---|
| <u>F</u> ile | <u>E</u> dit | <u>V</u> iew | History | <u>B</u> ookmarks | 1 |
| <b>/</b>     | -            | - @          | 8       | 🔀 http://lo       | • |
| IBM          |              |              |         | OK                |   |

### Mismatch in component hierarchy

As said before, because the the text field is in the body of the form component in the template, you must add the text field to the form component in Java code. That is, the component hierarchy in the template must match that in the Java code:

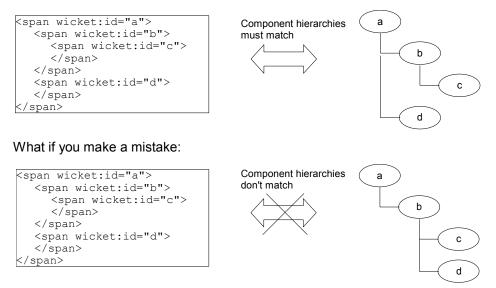

Then when "a" tries to find a child "d", it will fail. Then you'll see the exception (shown below) saying a component can't be found. It is the same exception you saw in the previous chapter when you forgot to add a component to the page. This time it is not because you forgot to add the component; it's because you added it to the wrong parent.

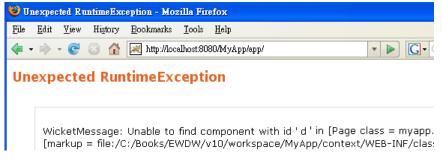

# Using a combo box

Suppose that you'd like to change the application so that the user will choose from a list of stock symbols instead of typing in one:

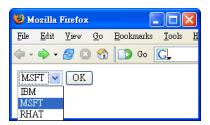

To do that, modify GetQuoteSymbol.html:

```
Use a <select>
        instead of <input>
<html>
<form wicket:id="f">
   <select wicket:id="sym">
      <option>MSFT</option>
                                                  These options are here just for
      <option>IBM</option>
                                                  preview only, e.g., when your
                                                  designer is designing this HTML file
   </select>
                                                  using a tool like dreamweaver. They
   <input type="submit" value="OK">
                                                  will be completely replaced by the
</form>
                                                  output of the "sym" component.
</html>
```

Now the "sym" component should no longer be a TextField, but a DropDownChoice:

```
public class GetQuoteSymbol extends WebPage {
  private Model model;
  public GetQuoteSymbol() {
     Form form = new Form("f") {
        protected void onSubmit() {
           String sym = (String) model.getObject();
           int stockValue = sym.hashCode() % 100;
           QuoteResult quoteResult = new QuoteResult(stockValue);
           setResponsePage(quoteResult);
        }
     };
                                         Specify the available options as a
     model = new Model("MSFT");
                                         java.util.List
     List symbols = new ArrayList();
     symbols.add("MSFT");
     symbols.add("IBM");
     symbols.add("RHAT");
     DropDownChoice symbol = new DropDownChoice("sym", model, symbols);
     TextField symbol = new TextField("sym", model);
     form.add(symbol);
     add(form);
   }
}
```

Note that the DropDownChoice will actually check if it is associated with a <select> tag. If not, it will throw an exception. Now run the application and it should work:

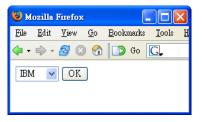

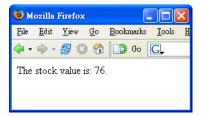

Currently you're using "MSFT" as the default symbol. What if there is no sensible default? You can just create the Model object without specifying any value:

```
public class GetQuoteSymbol extends WebPage {
  private Model model;
  public GetQuoteSymbol() {
    Form form = new Form("f") {
      protected void onSubmit() {
        String sym = (String) model.getObject();
        int stockValue = sym.hashCode() % 100;
        QuoteResult quoteResult = new QuoteResult(stockValue);
        setResponsePage (quoteResult);
      }
    };
    model = new Model("MSFT");
    List symbols = new ArrayList();
    symbols.add("MSFT");
    symbols.add("IBM");
    symbols.add("RHAT");
    DropDownChoice symbol = new DropDownChoice("sym", model, symbols);
    form.add(symbol);
    add(form);
  }
}
```

Then the initial value in the Model will be null. In that case, what will the initial selected item in the DropDownChoice? When the value is null or is not one of those on the list, it will show an extra item "Choose one":

| 🕑 м      | ozilla       |              | ×       |                   |   |
|----------|--------------|--------------|---------|-------------------|---|
| File     | <u>E</u> dit | <u>V</u> iew | Higtory | <u>B</u> ookmarks | 1 |
| <b>\</b> | •            | - C          | 8       | 💌 http://lo       | ¥ |
| Cho      | ose On       | e 💌 (        | OK      |                   |   |

If the user just clicks OK without choosing any value, the symbol will be null. So, you need to check for it:

```
public class GetQuoteSymbol extends WebPage {
   private Model model;
   public GetQuoteSymbol() {
      Form form = new Form("f") {
   }
}
```

```
protected void onSubmit() {
      String sym = (String) model.getObject();
      if (sym != null) {
       int stockValue = sym.hashCode() % 100;
        QuoteResult quoteResult = new QuoteResult(stockValue);
        setResponsePage (quoteResult);
     }
   }
 };
 model = new Model();
 List symbols = new ArrayList();
 symbols.add("MSFT");
 symbols.add("IBM");
 symbols.add("RHAT");
 DropDownChoice symbol = new DropDownChoice("sym", model, symbols);
 form.add(symbol);
 add(form);
}
```

}

If the symbol is indeed null, you will not call setResponsePage(). What will happen then? Wicket will redisplay the page that handled the form submission, i.e., your GetQuoteSymbol page. This is good because you'd like the user to input the data again.

What if you'd like to display "Pick a symbol" instead of "Choose One"? You can create a text file GetQuoteSymbol.properties in the same folder as GetQuoteSymbol.java. Its content should be:

resource key string value

Here we say that "null" is the resource key. However, if you had two or more DropDownChoice components in the GetQuoteSymbol page, this line would affect all of them. To limit it to only the "sym" component, do it this way:

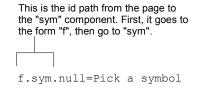

That is, you're qualifying the resource key using the id path to the component. What if both entries are present? The unqualified entry will serve as the default; if a qualified entry exists, it will override the unqualified one. Anyway, now run it and it should work:

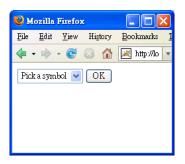

If it doesn't work, make sure the application has been reloaded. For example, you may make some trivial changes to a Java class to trigger a reload.

### Inputting a date

Suppose that you'd like to allow the user to query the stock value on a particular date:

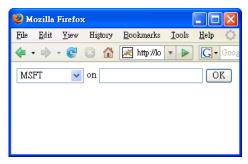

To do that, modify GetQuoteSymbol.html:

```
<html>
<form wicket:id="f">
<select wicket:id="sym">
<option>MSFT</option>
</select>
on <input type="text" wicket:id="quoteDate">
<input type="submit" value="OK">
</form>
</html>
Define the "quoteDate" component in GetQuoteSymbol.java:
```

#### import java.util.Date;

```
public class GetQuoteSymbol extends WebPage {
  private Model model;
  private Model dateModel;
                                         The value in the model is a
  public GetQuoteSymbol() {
                                         java.util.Date object, not a
     Form form = new Form("f") {
                                         string.
        protected void onSubmit() {
           String sym = (String) model.getObject();
           Date date = (Date) dateModel.getObject();
           if (sym != null) {
              int stockValue = (sym + date.toString()).hashCode() % 100;
              QuoteResult quoteResult = new QuoteResult(stockValue);
              setResponsePage(quoteResult);
           }
        }
     };
     model = new Model();
     List symbols = new ArrayList();
                                                  It tells the text field that the
     symbols.add("MSFT");
                                                  value stored in the model is a
     symbols.add("IBM");
                                                  java.util.Date, not a string.
     symbols.add("RHAT");
     DropDownChoice symbol = new DropDownChoice("sym", model, symbols);
     form.add(symbol);
     dateModel = new Model();
     TextField quoteDate =
        new TextField("guoteDate", dateModel, Date.class);
     form.add(quoteDate);
     add(form);
  }
}
```

The TextField component knows about a few common types such as java.util.Date, java.lang.Integer and java.lang.Double. When its type parameter is specified as Date.class, on rendering (see the diagram below) it will try to get a Date object from the model, format it as a string and display it as the value in the <input> field. When the user submits the form, it will get the <input> field value (a string) and try to convert it back to a Date object and store it into the model:

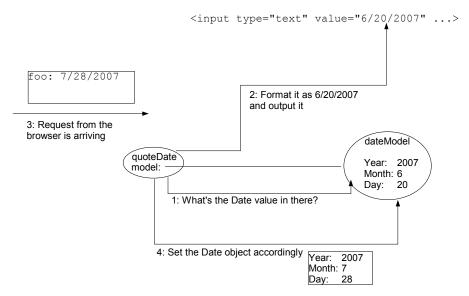

Will it format a Date as mm/dd/yyyy or dd/mm/yyyy or something else? First, it finds out the most preferred locale (language) of the browser. For example, in FireFox, it is set in "Tools | Options | Advanced":

| Options   |                      |                       |              |               |          |          | ×      |  |  |  |
|-----------|----------------------|-----------------------|--------------|---------------|----------|----------|--------|--|--|--|
| ÷         |                      |                       | 2            | 6             |          | Ó        |        |  |  |  |
| Main      | Tabs                 | Content               | Feeds        | Privacy       | Security | Advanced |        |  |  |  |
| General N | etwork Up            | date Encryp           | tion         |               |          |          |        |  |  |  |
| - Accessi |                      |                       |              |               |          |          |        |  |  |  |
|           |                      | ,                     |              |               |          |          |        |  |  |  |
|           | -                    | e <u>c</u> ursor keys | -            | e within page | s        |          |        |  |  |  |
| - De      | arch for te <u>x</u> | t when I start        | typing       |               |          |          |        |  |  |  |
| Browsi    | ng                   |                       |              |               |          |          |        |  |  |  |
| 🔽 Us      | æ <u>a</u> utoscroll | ing                   |              |               |          |          |        |  |  |  |
| 🗌 Us      | æ s <u>m</u> ooth sc | rolling               |              |               |          |          |        |  |  |  |
| C) 🔽      | neck my spe          | elling as I type      | e            |               |          |          |        |  |  |  |
| Langu     | Languages            |                       |              |               |          |          |        |  |  |  |
|           | -                    | med language          | e for displa | wing nages    |          |          | Choose |  |  |  |
|           | , your prozo.        | 1100 10045-005        | , 101 (      | And before    |          |          |        |  |  |  |
|           |                      |                       |              |               |          |          |        |  |  |  |

Click "Choose":

| Languages                                                                                                    |                   |
|----------------------------------------------------------------------------------------------------|-------------------|
| Web pages are sometimes offered in more than one lay<br>languages for displaying these web pages, in order of p<br>Languages in order of preference: |                   |
| Chinese/Taiwan [zh-tw]<br>English [en]                                                                                                    | Move <u>Up</u>    |
| English/United States [en-us]                                                                                                    | Move <u>D</u> own |
| German [de]                                                                                                    | Remove            |
|                                                                                                    |                   |
| Select a language to add                                                                                                    | <u>A</u> dd       |
|                                                                                                    |                   |
| OK Cancel                                                                                                    | Help              |

This information is sent in every request. Then the TextField will ask Java for the default date format for that locale. Now, run it and it should work:

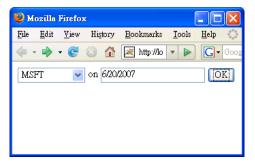

### **Displaying feedback messages**

What if the user enters some garbage like "abc" as the date (see the diagram below)? The TextField will fail to convert it back to a Date object. In that case, it will log an error message into a global list of messages. This list is stored in a memory area allocated for each currently connected client. Such a memory area is called the "session" for that client:

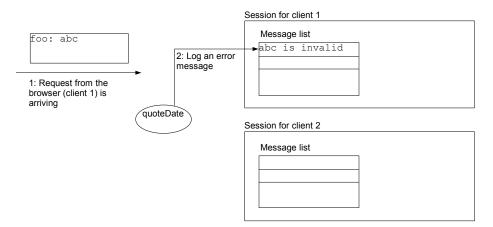

To display the list of messages to the user, modify GetQuoteSymbol.html:

```
<html>

<span wicket:id="msgs"/>

<form wicket:id="f">

<select wicket:id="sym">

<option>MSFT</option>

</select>

on <input type="text" wicket:id="quoteDate">

<input type="text" wicket:id="quoteDate">

</form>

</form>

</html>

Modify GetQuoteSymbol.java:

public class GetQuoteSymbol extends WebPage {
```

```
private Model model;
  private Model dateModel;
  public GetQuoteSymbol() {
    FeedbackPanel feedback = new FeedbackPanel("msgs");
    add(feedback);
    Form form = new Form("f") {
      protected void onSubmit() {
        String sym = (String) model.getObject();
        Date date = (Date) dateModel.getObject();
        if (sym != null) {
          int stockValue = (sym + date.toString()).hashCode() % 100;
          QuoteResult quoteResult = new QuoteResult(stockValue);
          setResponsePage (quoteResult);
        }
      }
    };
    model = new Model();
    List symbols = new ArrayList();
    symbols.add("MSFT");
    symbols.add("IBM");
    symbols.add("RHAT");
    DropDownChoice symbol = new DropDownChoice("sym", model, symbols);
    form.add(symbol);
    dateModel = new Model();
    TextField quoteDate = new TextField("quoteDate", dateModel, Date.class);
    form.add(quoteDate);
    add(form);
}
```

The FeedbackPanel class is coming from Wicket. It will display all the messages in the list (if there is no message, it will render nothing). Now, run the application, enter "abc" as the date and click OK, you'll see:

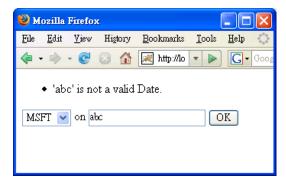

In addition, note that the original values of the form fields are redisplayed ("MSFT" and "abc"), no matter they are valid or not. Besides, the onSubmit() method of the form is not called. This happens when any of the form fields fails to update the value in its model.

Will the error message hang around forever? No. Once it is rendered, it will be deleted. To verify, just reload the page and the message will be gone.

What if you don't like the default error message? For example, you'd like to display "You must input a date". To do that, modify GetQuoteSymbol.properties:

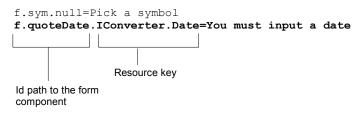

Now run it and it will work:

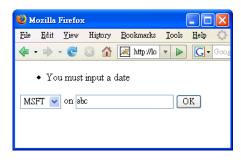

# Marking input as required

Now the TextField will not accept garbage. But what if the user enters an empty

string? By default the TextField assumes that you're allowing the input to be optional and will convert empty input to null (in this case as the Date object). Then your code will crash at the code below:

```
public class GetQuoteSymbol extends WebPage {
  private Model model;
  private Model dateModel;
  public GetQuoteSymbol() {
    FeedbackPanel feedback = new FeedbackPanel("msgs");
    add(feedback);
    Form form = new Form("f")
      protected void onSubmit() {
        String sym = (String) model.getObject();
        Date date = (Date) dateModel.getObject();
        if (sym != null) {
          int stockValue = (sym + date.toString()).hashCode() % 100;
          QuoteResult quoteResult = new QuoteResult(stockValue);
          setResponsePage (quoteResult);
        }
      }
    };
    model = new Model();
    List symbols = new ArrayList();
    symbols.add("MSFT");
    symbols.add("IBM");
    symbols.add("RHAT");
    DropDownChoice symbol = new DropDownChoice("sym", model, symbols);
    form.add(symbol);
    dateModel = new Model();
   TextField quoteDate = new TextField("quoteDate", dateModel, Date.class);
    form.add(quoteDate);
    add(form);
  }
1
```

### To mark it as required, do it this way:

```
public class GetQuoteSymbol extends WebPage {
  private Model model;
  private Model dateModel;
  public GetQuoteSymbol() {
    FeedbackPanel feedback = new FeedbackPanel("msgs");
    add(feedback);
    Form form = new Form("f") {
      protected void onSubmit() {
        String sym = (String) model.getObject();
        Date date = (Date) dateModel.getObject();
        if (sym != null) {
          int stockValue = (sym + date.toString()).hashCode() % 100;
          QuoteResult quoteResult = new QuoteResult(stockValue);
          setResponsePage (guoteResult);
        }
     }
    };
    model = new Model();
    List symbols = new ArrayList();
    symbols.add("MSFT");
    symbols.add("IBM");
    symbols.add("RHAT");
    DropDownChoice symbol = new DropDownChoice ("sym", model, symbols);
    form.add(symbol);
    dateModel = new Model();
   TextField quoteDate = new TextField("quoteDate", dateModel, Date.class);
    quoteDate.setRequired(true);
    form.add(quoteDate);
    add(form);
  }
}
```

 Mozilla Firefox
 Image: Constraints

 File
 Edit
 Yiew
 Higtory
 Bookmarks
 Iools
 Help

 Image: Constraints
 Image: Constraints
 Image: Constraints
 Image: Constraints

 Image: Constraints
 Image: Constraints
 Image: Constraints
 Image: Constraints

 Image: Constraints
 Image: Constraints
 Image: Constraints
 Image: Constraints

 Image: Constraints
 Image: Constraints
 Image: Constraints
 Image: Constraints

 Image: Constraints
 Image: Constraints
 Image: Constraints
 Image: Constraints

 Image: Constraints
 Image: Constraints
 Image: Constraints
 Image: Constraints

 Image: Constraints
 Image: Constraints
 Image: Constraints
 Image: Constraints

 Image: Constraints
 Image: Constraints
 Image: Constraints
 Image: Constraints

 Image: Constraints
 Image: Constraints
 Image: Constraints
 Image: Constraints

 Image: Constraints
 Image: Constraints
 Image: Constraints
 Image: Constraints

 Image: Constraints
 Image: Constraints
 Image: Constraints
 Image: Constraints

 Image: Constraints
 Image: Constraints
 Image: Constraints
 Image: Constraints

 Image: Constraints
 Image: Constraints
 Image: Constraints

Again, if you don't like the error message, you can change it:

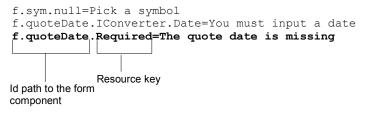

If you'd like to keep the default message but would like to call the field "quote date" instead of its component id ("quoteDate"):

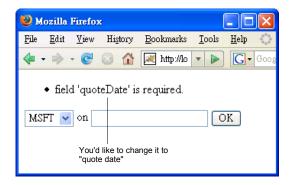

You can do it this way:

```
f.sym.null=Pick a symbol
f.quoteDate.IConverter.Date=You must input a date
f.quoteDate.Required=The quote date is missing
f.quoteDate=quote date
Now run it and it will work:
```

Now, run it while setting the date to empty, you'll see:

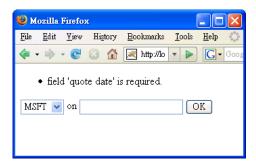

If you decide to use your own error message, you can also refer to the field name:

```
f.sym.null=Pick a symbol
 f.quoteDate.IConverter.Date=You must input a date
 f.quoteDate.Required=The ${label} is missing
 f.quoteDate=quote date
You can also mark the "sym" DropDownChoice as required:
 public class GetQuoteSymbol extends WebPage {
   private Model model;
   private Model dateModel;
   public GetQuoteSymbol() {
     FeedbackPanel feedback = new FeedbackPanel ("msgs");
     add(feedback);
     Form form = new Form("f")
       protected void onSubmit() {
          String sym = (String) model.getObject();
          Date date = (Date) dateModel.getObject();
          if (sym != null)
            int stockValue = (sym + date.toString()).hashCode() % 100;
            QuoteResult quoteResult = new QuoteResult(stockValue);
            setResponsePage (quoteResult);
         +
       }
     };
     model = new Model();
     List symbols = new ArrayList();
     symbols.add("MSFT");
     symbols.add("IBM");
     symbols.add("RHAT");
     DropDownChoice symbol = new DropDownChoice("sym", model, symbols);
     symbol.setRequired(true);
     form.add(symbol);
     dateModel = new Model();
     TextField quoteDate = new TextField("quoteDate", dateModel, Date.class);
     quoteDate.setRequired(true);
     form.add(quoteDate);
```

```
}
```

add(form);

}

You may set the error message and field name:

```
f.sym.null=Pick a symbol
f.sym.Required=The ${label} is required
f.sym=stock symbol
f.quoteDate.IConverter.Date=You must input a date
f.quoteDate.Required=The ${label} is missing
f.quoteDate=quote date
```

Now, run the application again and it should work:

| 🥹 Mozilla Firefo                       | ж                                            |                                    |
|----------------------------------------|----------------------------------------------|------------------------------------|
| <u>F</u> ile <u>E</u> dit <u>V</u> iew | Hi <u>s</u> tory <u>B</u> ookr               | narks <u>T</u> ools <u>H</u> elp 🛟 |
| 🤹 - 🔶 - 🕑                              | 🖂 🚮 📈 ht                                     | tp://lo 🔻 🕨 💽 ▾ Goog               |
|                                        | k symbol is requ<br>te date is missing<br>on |                                    |

# Using the DatePicker

In fact, you can also allow the user to choose a date:

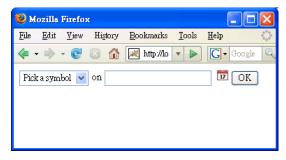

Clicking on the calendar icon will display a calendar:

| ) Mo | zilla                                                   | Firef                                                                                        | оx                                                                                                    |                                                                                                    |                                                                                                    |                                                                                                    |                                                                                                    |                                                                                                    |                                                                                                    |                                                                                                    |                                                                                                    |
|------|---------------------------------------------------------|----------------------------------------------------------------------------------------------|----------------------------------------------------------------------------------------------------|----------------------------------------------------------------------------------------------------|----------------------------------------------------------------------------------------------------|----------------------------------------------------------------------------------------------------|----------------------------------------------------------------------------------------------------|----------------------------------------------------------------------------------------------------|----------------------------------------------------------------------------------------------------|----------------------------------------------------------------------------------------------------|----------------------------------------------------------------------------------------------------|
| ile  | <u>E</u> dit                                            | <u>V</u> iev                                                                                 | w H                                                                                                    | listory                                                                                                    | r <u>B</u>                                                                                                    | ookma                                                                                                    | arks                                                                                                    | <u>T</u> ools                                                                                                    | <u>H</u> elp                                                                                                    |                                                                                                    | 0                                                                                                    |
| - 4  |                                                         | - @                                                                                          | 1                                                                                                    | 1                                                                                                    |                                                                                                    | 🛛 http                                                                                                    | ://loca                                                                                                    | alhost:                                                                                                    | •                                                                                                    | G - Google                                                                                                    | Q                                                                                                    |
| Pick | asym                                                    | bol 🛉                                                                                        | v oi                                                                                                    | n 6/1                                                                                                    | 4/200                                                                                                    | 7                                                                                                    |                                                                                                    |                                                                                                    | 17                                                                                                    | OK                                                                                                    |                                                                                                    |
| Sel  | ect                                                     | a da                                                                                         | ate:                                                                                                    |                                                                                                    |                                                                                                    |                                                                                                    | 1                                                                                                    |                                                                                                    |                                                                                                    |                                                                                                    |                                                                                                    |
|      |                                                         | Jur                                                                                          | ne 2                                                                                                    | 007                                                                                                    |                                                                                                    |                                                                                                    | 4                                                                                                    |                                                                                                    |                                                                                                    |                                                                                                    |                                                                                                    |
| Su   | Mo                                                      | Tu                                                                                           | We                                                                                                    | Th                                                                                                    | Fr                                                                                                    | Sa                                                                                                    |                                                                                                    |                                                                                                    |                                                                                                    |                                                                                                    |                                                                                                    |
| 27   | 28                                                      | 29                                                                                           | 30                                                                                                    | 31                                                                                                    | 1                                                                                                    | 2                                                                                                    |                                                                                                    |                                                                                                    |                                                                                                    |                                                                                                    |                                                                                                    |
| 3    | 4                                                       | 5                                                                                            | 6                                                                                                    | 7                                                                                                    | 8                                                                                                    | 9                                                                                                    |                                                                                                    |                                                                                                    |                                                                                                    |                                                                                                    |                                                                                                    |
| 10   | 11                                                      | 12                                                                                           | 13                                                                                                    | 14                                                                                                    | 15                                                                                                    | 16                                                                                                    |                                                                                                    |                                                                                                    |                                                                                                    |                                                                                                    |                                                                                                    |
| 17   | 18                                                      | 19                                                                                           | 20                                                                                                    | 21                                                                                                    | 22                                                                                                    | 23                                                                                                    |                                                                                                    |                                                                                                    |                                                                                                    |                                                                                                    |                                                                                                    |
| 24   | 25                                                      | 26                                                                                           | 27                                                                                                    | 28                                                                                                    | 29                                                                                                    | 30                                                                                                    |                                                                                                    |                                                                                                    |                                                                                                    |                                                                                                    |                                                                                                    |
| 1    | 2                                                       | 3                                                                                            | 4                                                                                                    | 5                                                                                                    | 6                                                                                                    | 7                                                                                                    |                                                                                                    |                                                                                                    |                                                                                                    |                                                                                                    |                                                                                                    |
|      |                                                         |                                                                                              |                                                                                                    |                                                                                                    |                                                                                                    |                                                                                                    |                                                                                                    |                                                                                                    |                                                                                                    |                                                                                                    |                                                                                                    |
|      |                                                         |                                                                                              |                                                                                                    |                                                                                                    |                                                                                                    |                                                                                                    |                                                                                                    |                                                                                                    |                                                                                                    |                                                                                                    |                                                                                                    |
|      | ile<br>Pick :<br>Sel<br>Su<br>27<br>3<br>10<br>17<br>24 | ile <u>E</u> dit<br>Pick a sym<br>Select<br>Su Mo<br>27 28<br>3 4<br>10 11<br>17 18<br>24 25 | lle Edit View<br>Fick a symbol ■<br>Select a da<br>Su Mo Tu<br>27 28 29<br>3 4 5<br>10 11 12<br>17 18 19<br>24 25 26 | Ide         Edit         Yiew         F           Image: Constraint of the symbol         Image: Constraint of the symbol         Image: Co | Ide         Idit         Yiew         History           Image: Amage of the symbol         Image of the symbol         Image of the symbol< | Ide         Idit         Yiew         Higtory         Idit           I         I | Image         Image         Image <th< th=""><th>Ide         Idit         Yiew         Higtory         Bookmarks           Image: Strain Strain Stra</th><th>Ide         Edit         Yiew         Higtory         Bookmarks         Iools           Image: Strain of the strain of the strain of</th><th>e       diat       Yiew       Higtory       Bookmarks       Tools       Help         •       •       •       •       •       •       •       •       •       •       •       •       •       •       •       •       •       •       •       •       •       •       •       •       •       •       •       •       •       •       •       •       •       •       •       •       •       •       •       •       •       •       •       •       •       •       •       •       •       •       •       •       •       •       •       •       •       •       •       •       •       •       •       •       •       •       •       •       •       •       •       •       •       •       •       •       •       •       •       •       •       •       •       •       •       •       •       •       •       •       •       •       •       •       •       •       •       •       •       •       •       •       •       •       •       •       •       •       •       &lt;</th><th>Image: Product of the symbol of the symbol of the symbo</th></th<> | Ide         Idit         Yiew         Higtory         Bookmarks           Image: Strain Strain Stra | Ide         Edit         Yiew         Higtory         Bookmarks         Iools           Image: Strain of the strain of the strain of | e       diat       Yiew       Higtory       Bookmarks       Tools       Help         •       •       •       •       •       •       •       •       •       •       •       •       •       •       •       •       •       •       •       •       •       •       •       •       •       •       •       •       •       •       •       •       •       •       •       •       •       •       •       •       •       •       •       •       •       •       •       •       •       •       •       •       •       •       •       •       •       •       •       •       •       •       •       •       •       •       •       •       •       •       •       •       •       •       •       •       •       •       •       •       •       •       •       •       •       •       •       •       •       •       •       •       •       •       •       •       •       •       •       •       •       •       •       •       •       •       •       •       •       < | Image: Product of the symbol of the symbol of the symbo |

To do that, modify GetQuoteSymbol.html:

The calendar needs to use Javascript to work. The script will be put into the <head> element. So you must have one in the <ht.ml> template. <head></head> If you have <head>, you <body> should have <body>, <span wicket:id="msgs"/> otherwise the HTML will be <form wicket:id="f"> very much invalid. <select wicket:id="sym"> <option>MSFT</option> <option>IBM</option> </select> on <input type="text" wicket:id="quoteDate"> <input type="submit" value="OK"> </form> </body> </html>

Modify GetQuoteSymbol.java:

```
import org.apache.wicket.extensions.yui.calendar.DatePicker;
import org.apache.wicket.util.convert.IConverter;
import org.apache.wicket.util.convert.converters.DateConverter;
public class GetQuoteSymbol extends WebPage {
   . . .
  public GetQuoteSymbol() {
     FeedbackPanel feedback = new FeedbackPanel("msgs");
     add(feedback);
     Form form = new Form("f") {
        protected void onSubmit() {
            . . .
         3
     };
     model = new Model();
     List symbols = new ArrayList();
     symbols.add("MSFT");
     symbols.add("IBM");
     symbols.add("RHAT");
     DropDownChoice symbol = new DropDownChoice("sym", model, symbols);
     symbol.setRequired(true);
     form.add(symbol);
     dateModel = new Model();
     TextField quoteDate = new TextField("quoteDate", dateModel, Date.class);
     quoteDate.setRequired(true);
     quoteDate.add(new DatePicker());
     form.add(quoteDate);
     add(form);
   }
       A DatePicker object is a "behavior". You're attaching it to the
}
       "quoteDate" component. When the "quoteDate" component is
       rendered or after it is rendered, a behavior will be given a chance to
       output extra HTML code. Here, it will output the code to show the
       calendar icon
```

Now, run it and it should work:

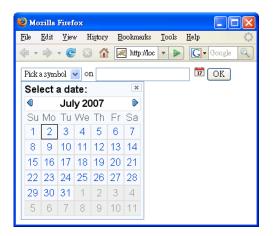

### Summary

The component hierarchy in the template must match that in Java code. Otherwise you'll get a component not found exception.

To get input from the user, use a Form component and put some form components in it. When the form is submitted, the onSubmit() method of the Form component will be called. In that method(), to tell Wicket which page to display next, call setResponsePage(). If you don't do that, Wicket will redisplay the page containing the Form component.

Form components such as TextField and DropDownChoice will get the current value from the model. When the form is submitted, each of them will get its value and store it into the model. If any of them fails to convert the value, an error message will be logged and the onSubmit() method won't be called.

You can customize the error message or the field name (label). The resource key for the error message starts with the id of the form component. To display error messages, you can use a FeedbackPanel. Once a message is rendered, it will be removed.

A session is a memory area allocated on the server for each currently connected client. The list of error messages is stored there.

A Form component can be marked as required. This way it won't accept empty input and will treat it as an error.

A TextField by default deals with strings. However, you can tell it that the value in the model is of a particular type such as java.util.Date. It knows a few common types such as java.lang.Integer and java.lang.Double.

To allow the user to choose a date from a calendar, use the DatePicker behavior. One or more behaviors can be added to a component to modify or add to the HTML output of the component.

Some components or behaviors such as DatePicker use Javascript. To work with them, you need to have a <head> element in the template.

# Chapter 3

# Validating Input

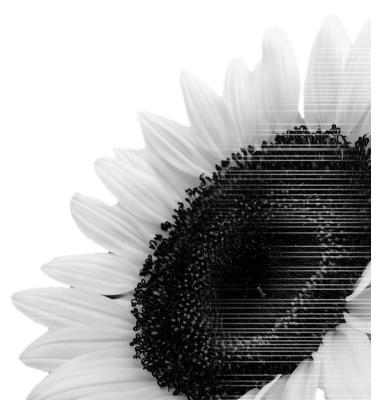

### What's in this chapter?

In the previous chapter you've learned some basic ways of input validation: marking a field as required and specifying its data type. In this chapter you'll learn more advanced ways to validate input.

### Postage calculator

Suppose that you'd like to develop an application to calculate the postage for sending a package from some place to another. The user will enter the weight of the package in kg (check the screenshots below). Optionally, he can enter a "patron code" identifying himself as a patron to get a certain discount. After clicking OK, it will display the postage:

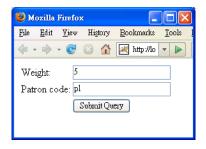

| 🕹 Mo         | zilla        | Firefo       |                  |                   |                 |
|--------------|--------------|--------------|------------------|-------------------|-----------------|
| <u>F</u> ile | <u>E</u> dit | <u>V</u> iew | Hi <u>s</u> tory | <u>B</u> ookmarks | <u>T</u> ools l |
| 🧇 •          | •            | • 🕑          | ⊗ 🟠              | 🔀 http://lo       | • •             |
| The p        | posta        | ge is 4      | 15.              |                   |                 |

To do that, in your existing MyApp project, create a GetRequest class and GetRequest.html in the myapp.postage package. GetRequest.html is like:

```
<html>
 <form wicket:id="form">
 \langle tr \rangle
     Weight:
     <input type="text" wicket:id="weight"/>
   \langle tr \rangle
    Patron code:
     input type="text" wicket:id="patronCode"/>
    \frac{td}{d} 
     <input type="submit"/>
   </form>
 </html>
GetRequest.java is like:
```

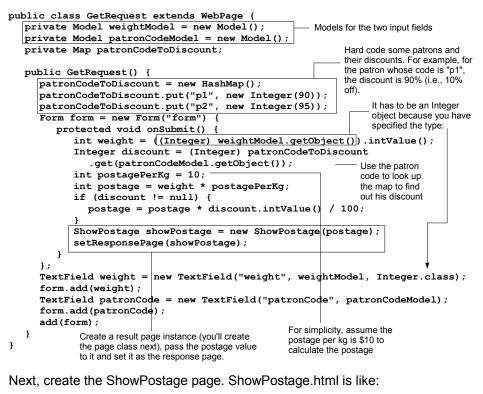

```
<html>
The postage is <span wicket:id="postage">10</span>.
</html>
```

ShowPostage.java is like:

```
public class ShowPostage extends WebPage {
   public ShowPostage(int postage) {
      add(new Label("postage", Integer.toString(postage)));
   }
}
```

Now, you're about to run the application. However, before that, you need to modify MyApp.java to use GetRequest as the home page:

```
public class MyApp extends WebApplication {
   public Class getHomePage() {
      return GetRequest.class;
   }
}
```

Now, run the application by going to http://localhost:8080/MyApp/app, it should work:

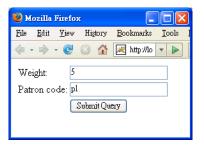

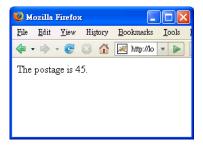

### Using an object to represent the request

At the moment you're calculating the postage in the onSubmit() method:

```
Form form = new Form("form") {
    protected void onSubmit() {
        int weight = ((Integer) weightModel.getObject()).intValue();
        Integer discount = (Integer) patronCodeToDiscount
        .get(patronCodeModel.getObject());
        int postagePerKg = 10;
        int postage = weight * postagePerKg;
        if (discount != null) {
            postage = postage * discount.intValue() / 100;
        }
        ShowPostage showPostage = new ShowPostage(postage);
        setResponsePage(showPostage);
    }
};
```

This is no good. This kind of domain logic should go into a domain class. For example, let's create a class to represent the request and let the request calculate the postage itself:

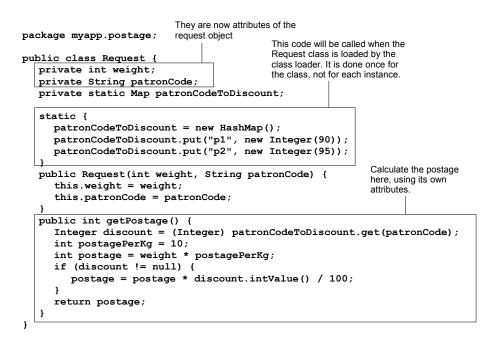

### Now, GetRequest.java can be simplified:

```
public class GetRequest extends WebPage {
  private Model weightModel = new Model();
  private Model patronCodeModel = new Model();
  private Map patronCodeToDiscount;
  public GetRequest() {
    patronCodeToDiscount
                         - new HashMap();
    patronCodeToDiscount.put("p1", new Integer(90));
    patronCodeToDiscount.put("p2", new Integer(95));
    Form form = new Form("form") {
      protected void onSubmit() {
        Request request = new Request(
          ((Integer) weightModel.getObject()).intValue(),
          (String)patronCodeModel.getObject());
        int weight = ((Integer) weightModel.getObject()).intValue();
        Integer discount = (Integer) patronCodeToDiscount
            .get(patronCodeModel.getObject());
        int postagePerKg = 10;
        int postage = weight *
                               postagePerKg;
        if (discount != null) (
         postage = postage * discount.intValue() / 100;
        ShowPostage showPostage = new ShowPostage (request.getPostage());
        setResponsePage(showPostage);
      }
    1:
    TextField weight = new TextField("weight", weightModel, Integer.class);
    form.add(weight);
    TextField patronCode = new TextField("patronCode", patronCodeModel);
    form.add(patronCode);
    add(form);
  }
}
```

Run the application and it should continue to work. Note that now you're

practically asking the user to edit the properties of a request object. In cases like this, you can use another kind of model called PropertyModel (see the diagram below). You have seen the Model class for the components. Actually, all the components in Wicket work with an IModel interface. It declares the getObject() and setObject() methods but obviously as an interface, it has no implementation. The Model class implements the IModel interface and stores the object in itself. The PropertyModel class is another implementation of IModel. It has a target field pointing to another object (a Request object() on it, it will call getWeight() on the Request object. Similarly, when you call setObject() it will call setWeight() on the Request object:

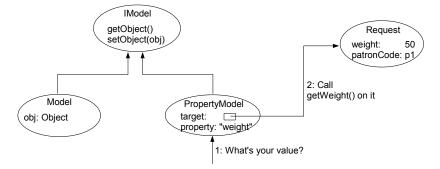

To implement this idea, modify GetRequest.java:

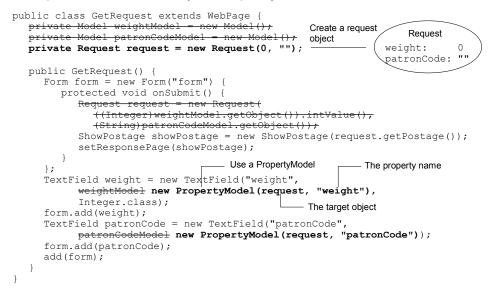

For this to work, you need to provide getters and setters for the weight and patronCode in the Request class (actually it is not strictly necessary but you're advised to do it):

```
public class Request {
 private int weight;
  private String patronCode;
 private static Map patronCodeToDiscount;
  static {
    patronCodeToDiscount = new HashMap();
    patronCodeToDiscount.put("p1", new Integer(90));
patronCodeToDiscount.put("p2", new Integer(95));
  }
  public Request(int weight, String patronCode) {
    this.weight = weight;
    this.patronCode = patronCode;
  1
  public String getPatronCode() {
   return patronCode;
  }
  public void setPatronCode(String patronCode) {
    this.patronCode = patronCode;
  3
  public int getWeight() {
   return weight;
  }
  public void setWeight(int weight) {
    this.weight = weight;
  }
  public int getPostage() {
    Integer discount = (Integer) patronCodeToDiscount.get(patronCode);
    int postagePerKg = 10;
    int postage = weight * postagePerKg;
    if (discount != null) {
      postage = postage * discount.intValue() / 100;
    return postage;
  }
```

Now, run it and it should continue to work (except that you'll see that the weight field will have 0 as the default):

| 🕲 м          | ozilla         | Firefor       |           |                   |              |
|--------------|----------------|---------------|-----------|-------------------|--------------|
| <u>F</u> ile | <u>E</u> dit   | <u> </u> view | Higtory   | <u>B</u> ookmarks | <u>T</u> ool |
| 🔶 -          | -              | • 🕑           | 8         | 💌 http://lo       | -            |
| Wei<br>Patr  | ight:<br>on co |               | Submit Qu | ery               |              |

}

| 😻 Mozilla Firefox                                                |                    |
|------------------------------------------------------------------|--------------------|
| <u>File E</u> dit <u>V</u> iew Hi <u>s</u> tory <u>B</u> ookmarl | ks <u>T</u> ools I |
| 🤙 - 🔿 - 💽 🔕 🚮 📈 http://                                          | lo 🔻 🕨             |
| Weight: 5                                                        |                    |
| Patron code: pl                                                  |                    |
| Submit Query                                                     |                    |
|                                                                  |                    |
|                                                                  |                    |

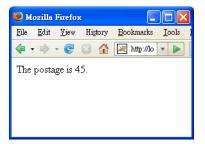

However, having to create a PropertyModel for each form component is still quite a lot of work. If for all the components, their Wicket ids are the same as the property names (which is the case here):

```
public class GetRequest extends WebPage
 private Request request = new Request(0, "");
  public GetRequest() {
    Form form = new Form ("form") {
     protected void onSubmit() {
        ShowPostage showPostage = new ShowPostage(request.getPostage());
        setResponsePage(showPostage);
      }
    };
    TextField weight = new TextField("weight",
       new PropertyModel (request, "weight"),
        Integer.class);
    form.add(weight);
    TextField patronCode = new TextField("patronCode",
       new PropertyModel(request, "patronCode"));
    form.add(patronCode);
    add(form);
1
```

Then you can further simplify the code (see the diagram below): Instead of assigning a PropertyModel to each form component, you don't specify the model (so it is null). As a replacement, you assign a CompoundPropertyModel to the form itself. That CompoundPropertyModel in turn points to the Request object. When a component such as the weight text field needs to access its model but find that it's null, it will look for a CompoundPropertyModel in its parent (or further up). Here it will find the CompoundPropertyModel in the form. Then conceptually it will create a PropertyModel as its model, set the target to the object pointed to by the CompoundPropertyModel and set the property name to its Wicket id ("weight"):

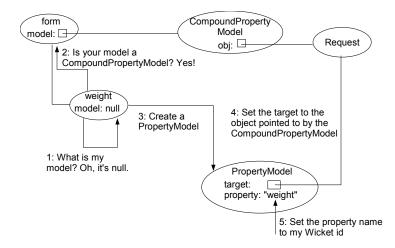

To implement this idea, modify GetRequest.java:

```
Let it point to the
                                                                 Request object
                                                    Assign a
                                                    CompoundProperty
public class GetRequest extends WebPage {
                                                    Model to the form
                                               "");
  private Request request = new Request(0,
  public GetRequest() {
     Form form = new Form("form", new CompoundPropertyModel(request)) {
        protected void onSubmit() {
           ShowPostage showPostage = new ShowPostage(request.getPostage());
           setResponsePage(showPostage);
     };
     TextField weight = new TextField("weight", new PropertyModel(request,
"weight"),
        Integer.class);
                                                                 Do not specify a
     form.add(weight);
                                                                 model
     TextField patronCode = new TextField("patronCode", new
PropertyModel(request, "patronCode"));
     form.add(patronCode);
     add(form);
   }
```

Now run it and it should continue to work.

### Making sure the page is serializable

If you look at the Tomcat console, you should notice an exception when Tomcat is trying to serialize your GetRequest page:

67

| ex Tom      | cat | _ D ×                                                                                                    |
|-------------|-----|----------------------------------------------------------------------------------------------------|
| Caused      | by: | java.lang.Thread.run(Thread.java:595)<br>java.io.NotSerializableException: myapp.postage.Request<br>java.io.ObjectOutputStream.writeObject0(ObjectOutputStream.java:1075) |
| :1369>      | at  | java.io.ObjectOutputStream.defaultWriteFields(ObjectOutputStream.java                                                                                                    |
| 41)         | at  | java.io.ObjectOutputStream.writeSerialData(ObjectOutputStream.java:13                                                                                                    |
| a:1284)     |     | java.io.ObjectOutputStream.writeOrdinaryObject(ObjectOutputStream.jav                                                                                                    |
| a-12047     |     | java.io.ObjectOutputStream.writeObjectØ <objectoutputstream.java:1073></objectoutputstream.java:1073>                                                                     |
| :1369>      | at  | java.io.ObjectOutputStream.defaultWriteFields(ObjectOutputStream.java                                                                                                    |
| 41)         | at  | java.io.ObjectOutputStream.writeSerialData <objectoutputstream.java:13< td=""></objectoutputstream.java:13<>                                                              |
| a:1284)     |     | java.io.ObjectOutputStream.writeOrdinaryObject(ObjectOutputStream.jav                                                                                                    |
| a-1264/     |     | java.io.ObjectOutputStream.writeObjectO <objectoutputstream.java:1073></objectoutputstream.java:1073>                                                                     |
| - 1 2 ( 0 ) | at  | java.io.ObjectOutputStream.defaultWriteFields(ObjectOutputStream.java                                                                                                    |
| :1369>      | at  | java.io.ObjectOutputStream.writeSerialData <objectoutputstream.java:13< td=""></objectoutputstream.java:13<>                                                              |
| 41)         | at  | java.io.ObjectOutputStream.writeOrdinaryObject(ObjectOutputStream.jav 🔽                                                                                                   |

This is because the GetRequest page contains a Request object but the Request object is not implementing Serializable. This prevents the GetRequest page from being serialized. To solve the problem:

```
public class Request implements Serializable {
 private int weight;
  private String patronCode;
  private static Map patronCodeToDiscount;
  static {
    patronCodeToDiscount = new HashMap();
    patronCodeToDiscount.put("p1", new Integer(90));
patronCodeToDiscount.put("p2", new Integer(95));
  public Request(int weight, String patronCode) {
    this.weight = weight;
    this.patronCode = patronCode;
  1
  public String getPatronCode() {
    return patronCode;
  }
  public void setPatronCode(String patronCode) {
    this.patronCode = patronCode;
  }
  public int getWeight() {
   return weight;
  }
  public void setWeight(int weight) {
    this.weight = weight;
  public int getPostage() {
    Integer discount = (Integer) patronCodeToDiscount.get(patronCode);
    int postagePerKg = 10;
    int postage = weight *
                            postagePerKg;
    if (discount != null) {
      postage = postage * discount.intValue() / 100;
    return postage;
  }
}
```

Then you shouldn't see that exception again.

# What if the input is invalid?

At the moment if the user enters a negative number as the weight (e.g., -20), it will go ahead and return a negative postage:

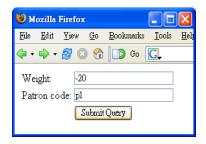

| 🕲 м  | ozilla       | Firefox      | 2          |                   |               | X            |
|------|--------------|--------------|------------|-------------------|---------------|--------------|
| File | <u>E</u> dit | <u>V</u> iew | <u>G</u> o | <u>B</u> ookmarks | <u>T</u> ools | <u>H</u> elj |
| -    | •            | 8            | ) 😭        | Ď Go              | G,            |              |
| The  | posta        | ge is -      | 180.       |                   |               |              |
|      |              | -            |            |                   |               |              |
|      |              |              |            |                   |               |              |
|      |              |              |            |                   |               |              |

This is no good. Instead, you'd like the application to tell the user that the weight is invalid:

| 🥹 Mozilla Firefox 📃 🗖 |              |      |            |                   |               |              |  |  |
|-----------------------|--------------|------|------------|-------------------|---------------|--------------|--|--|
| File                  | <u>E</u> dit | ∐iew | <u>G</u> o | <u>B</u> ookmarks | <u>T</u> ools | <u>H</u> elj |  |  |
| -                     | •            | 2    | ) 😭        | 🕞 Go              | G,            |              |  |  |
|                       | ight:        | -20  | )          |                   |               |              |  |  |
| Patron code: pl       |              |      |            |                   |               |              |  |  |
| Submit Query          |              |      |            |                   |               |              |  |  |

| 🥹 Mozilla Firefox         |              |            |                   | ×             |              |
|---------------------------|--------------|------------|-------------------|---------------|--------------|
| <u>F</u> ile <u>E</u> dit | <u>V</u> iew | <u>G</u> o | <u>B</u> ookmarks | <u>T</u> ools | <u>H</u> elj |
| 🤃 • 🖒 •                   | 20           | ) 😭        | 🚺 🕥 Go            | G,            |              |
| Weight must be >=0        |              |            |                   |               |              |
| Weight:                   | -20          | )          |                   |               |              |
| Patron co                 | de: pl       |            |                   |               |              |
| Submit Query              |              |            |                   |               |              |

Similarly, it should also check if the patron code is valid or not. For example, if the user enters "p3", it should tell him that this code is not found:

| 🥹 Mozilla Firefox |              |      |            |                   |               |              |
|-------------------|--------------|------|------------|-------------------|---------------|--------------|
| <u>F</u> ile      | <u>E</u> dit | ⊻iew | <u>G</u> o | <u>B</u> ookmarks | <u>T</u> ools | <u>H</u> elp |
| 🧇 🕶 I             | \$ -         | 20   | ) 😭        | 🚺 🕥 Go            | G,            |              |
| Patron not found  |              |      |            |                   | ^             |              |
| Weig              | ght:         | 5    |            |                   |               |              |
| Patron code: p3   |              |      |            |                   | =             |              |
| Submit Query      |              |      |            |                   |               |              |
|                   |              | _    |            |                   |               | ~            |

Note that as the patron code is optional, if he doesn't enter anything, it should NOT be treated as an error. In order to validate the user input, you can add one or more validator objects to each form component (see the diagram below). When the form is submitted, the form will ask each form component to convert

69

the input string into the appropriate type (e.g., for the weight text field, the converted input is an int). Then it will ask each form component to validate itself. Suppose the weight text field has two validator objects. It will ask each one in turn to validate the converted int value. If the type conversion fails (e.g., user entered "abc" for the weight) or a validator fails, an error message will be logged and no further processing will occur on that form component:

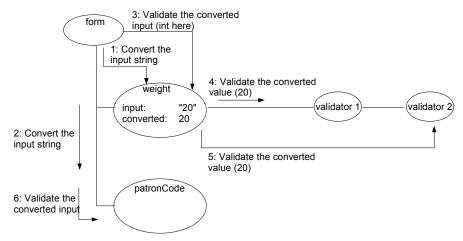

### Now let's do it. Modify GetRequest.java:

```
public class GetRequest extends WebPage {
                                                 "");
  private Request request = new Request(0,
                                                   Need a FeedbackPanel to display the error
  public GetRequest() {
     _ message
     Form form = new Form("form", new CompoundPropertyModel(request)) {
        protected void onSubmit() {
            ShowPostage showPostage = new ShowPostage(request.getPostage());
            setResponsePage(showPostage);
     };
     TextField weight = new TextField("weight", Integer.class);
     weight.add(new NumberValidator.MinimumValidator(0));
     form.add(weight);
     TextField patronCode = new TextField("patronCode");
     form.add(patronCode);
     add(form);
   }
                                                  0 here is the minimum value. The
            Create a MinimumValidator object and then
}
                                                  MinimumValidator object will check
            add it to the text field. This class is defined
                                                  if the type-converted input value (int)
            inside the NumberValidator class so the
                                                  is at least 0. Otherwise it will log an
            syntax is a bit weird.
                                                  error message.
```

Modify GetRequest.html to add the FeedbackPanel:

```
<html>
<html>
<span wicket:id="feedback"/>
<form wicket:id="form">

>Wicket:/d>
>Weight:
```

```
Patron code:

Patron code:

<
```

Now run the application again and it should work:

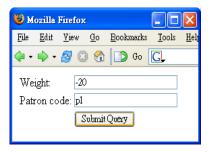

| 🕹 Mozilla                    | a Firefox       | ٤       |                   |               |
|------------------------------|-----------------|---------|-------------------|---------------|
| <u>F</u> ile <u>E</u> dit    | <u>V</u> iew    | Higtory | <u>B</u> ookmarks | <u>T</u> ools |
| 🔹 🔿                          | - 🕑             | 8       | 📈 http://lo       | •             |
| • '-2<br>Weight:<br>Patron c | -20<br>:ode: pl |         | ery               |               |

At the moment you're explicitly creating a MinimumValidator object yourself. In fact, there is a shortcut:

```
public class GetRequest extends WebPage {
  private Request request = new Request(0, "");
  public GetRequest() {
    add(new FeedbackPanel("feedback"));
    Form form = new Form("form", new CompoundPropertyModel(request)) {
      protected void onSubmit() {
        ShowPostage showPostage = new ShowPostage(request.getPostage());
        setResponsePage (showPostage);
      }
    };
    TextField weight = new TextField("weight", Integer.class);
    weight.add(new NumberValidator.MinimumValidator(0));
    weight.add(NumberValidator.minimum(0));
    form.add(weight);
    TextField patronCode = new TextField("patronCode");
    form.add(patronCode);
    add(form);
  }
}
```

This minimum() method does exactly the same thing. It simply hides the MinimumValidator class from you, i.e., you don't know what is the class of the validator object. All you know is that it will check to make sure the input integer is >= the minimum value specified. There is an overloaded minimum() method that accepts a double value, which will create an appropriate validator object to check double values.

Again, you can customize the error message by creating GetRequest.properties:

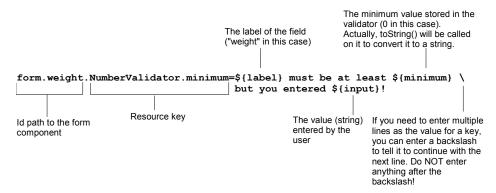

Make sure the application is reloaded. Then run it and it should work:

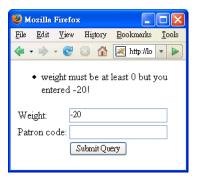

In addition to this validator, there are other similar ones making sure that the input is not larger than a maximum value or is in a certain range. Here is a summary:

| Purpose                                                                       | Sample code                   | Resource key            |
|-------------------------------------------------------------------------------|-------------------------------|-------------------------|
| Make sure that the input number is >= 10                                      | NumberValidator.minimum(10)   | NumberValidator.minimum |
| Make sure that the input number is <= 10                                      | NumberValidator.maximum(10)   | NumberValidator.maximum |
| Make sure that the<br>input number is in the<br>range of 10-20<br>(inclusive) | NumberValidator.range(10, 20) | NumberValidator.range   |

These are for numbers. There are similar ones for strings and dates:

StringValidator.minimumLength(10); //Resource key is StringValidator.minimum StringValidator.maximumLength(10); //Resource key is StringValidator.maximum StringValidator.lengthBetween(10, 20);//Resource key is StringValidator.range DateValidator.minimum(...); //Resource key is DateValidator.minimum DateValidator.maximum(...); //Resource key is DateValidator.maximum DateValidator.range(...); //Resource key is DateValidator.range

Because it is very common to call minimum() with a 0 value, NumberValidator

#### has a static validator object for use:

```
public class GetRequest extends WebPage {
  private Request request = new Request(0, "");
  public GetRequest() {
    add(new FeedbackPanel("feedback"));
    Form form = new Form("form", new CompoundPropertyModel(request)) {
     protected void onSubmit() {
        ShowPostage showPostage = new ShowPostage(request.getPostage());
        setResponsePage(showPostage);
      }
    }:
    TextField weight = new TextField("weight", Integer.class);
    weight.add(NumberValidator.minimum(0));
    weight.add(NumberValidator.POSITIVE);
    form.add(weight);
    TextField patronCode = new TextField("patronCode");
    form.add(patronCode);
    add(form);
  }
}
```

Now run it and it should continue to work.

### Null input and validators

What if the user doesn't input anything as the weight? As mentioned in the previous chapter, the text field will treat it as null. How will the minimum validator handle this null value? It will let it pass and treat it as valid. Why? This design is to allow the case when some input is optional, but if the user does provide some input, then it must be validated. Here in this case, if you enter an empty string as the weight:

| じ м          | ozilla          | Firefox      |            |                   |               | ×            |
|--------------|-----------------|--------------|------------|-------------------|---------------|--------------|
| <u>F</u> ile | <u>E</u> dit    | <u>V</u> iew | <u>G</u> o | <u>B</u> ookmarks | <u>T</u> ools | <u>H</u> elj |
| -            | •               | 20           | ) 🏠        | 🚺 🕥 Go            | G,            |              |
|              | ight:<br>ron co | ode: pl      | Submit     | Query             |               |              |

The application will throw an exception because the property model can't store a null into an int property (It could if it was an Integer property):

#### 74 Chapter 3 Validating Input

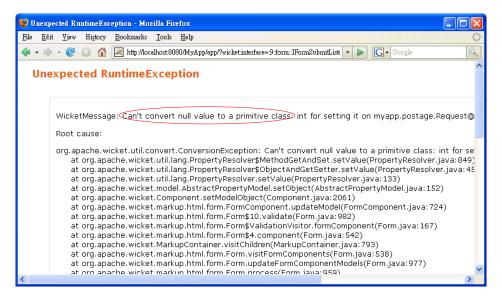

In this case, you can simply solve the problem by marking the weight as required:

```
public class GetRequest extends WebPage {
  private Request request = new Request(0, "");
  public GetRequest() {
    add (new FeedbackPanel ("feedback"));
    Form form = new Form("form", new CompoundPropertyModel(request)) {
      protected void onSubmit() {
        ShowPostage showPostage = new ShowPostage(request.getPostage());
        setResponsePage(showPostage);
      }
    };
    TextField weight = new TextField("weight", Integer.class);
    weight.setRequired(true);
    weight.add(NumberValidator.POSITIVE);
    form.add(weight);
    TextField patronCode = new TextField("patronCode");
    form.add(patronCode);
    add(form);
}
```

Then the user will see:

| 😻 Mozilla Fire                        |                    |                   |               |  |
|---------------------------------------|--------------------|-------------------|---------------|--|
| <u>F</u> ile <u>E</u> dit <u>V</u> ie | w Hi <u>s</u> tory | <u>B</u> ookmarks | <u>T</u> ools |  |
| 💠 = 🔶 = 🙋                             | ۵ 🖬                | 🔀 http://lo       | •             |  |
| • field 'w<br>Weight:<br>Patron code: | eight' is rea      | ·<br>             |               |  |

### Validating the patron code

Now the weight field is working fine. How to validate the patron code? There is no built-in validator suitable, so you can validate it in onSubmit():

```
public class GetRequest extends WebPage
   private Request request = new Request(0, "");
   private TextField patronCode;
                             In order to refer to this text field, it
   public GetRequest()
                           needs to be an instance variable.
      add (new FeedbackPanel ("feedback"));
      Form form = new Form("form", new CompoundPropertyModel(request)) {
         protected void onSubmit()
             if (!request.isPatronCodeValid()) {
               patronCode.error("Patron code is invalid");
             } else {
                ShowPostage showPostage = new ShowPostage (request
                        .getPostage());
                setResponsePage (showPostage);
             }
         }
      };
      TextField weight = new TextField("weight", Integer.class);
weight.setRequired(true);
weight.add(NumberValidator.POSITIVE);
                                                                                     patronCode
                                                                                      TextField
      form.add(weight);
      TextField patronCode = new TextField("patronCode");
      form.add(patronCode);
      add(form);
                                                     Session for client 1
   }
                                                        Message list
}
                            Log an error
                            message for this
                                                        Message
                                                                             Reporter
                            component
                                                        Patron code is invalid
```

Define the isPatronCodeValid() method in the Request class:

```
public class Request {
   private int weight;
   private String patronCode;
   private static Map patronCodeToDiscount;
   static {
```

What if you needed to input the patron code on different pages? Then you would duplicate the validation code below in each page:

```
protected void onSubmit() {
    if (!request.isPatronCodeValid()) {
        patronCode.error("Patron code is invalid");
    } else {
        ShowPostage showPostage = new ShowPostage(request
            .getPostage());
        setResponsePage(showPostage);
    }
}
```

In that case you should extract the code into a custom validator. For example, create a PatronValidator class:

```
The validatable here
                              represents the
                                                      This class is
                               patron code text field
                                                      provided by Wicket
PatronCodeValidator.java
public class PatronCodeValidator extends AbstractValidator {
   protected void onValidate(IValidatable validatable) {
      if (!Request.isPatronCodeValid((String) validatable.getValue())) {
         error (validatable);
      ł
                                                                  Get the patron code
   }
                                                                  entered by the user
                                                                  (type-converted)
      Log an error message for the
      patron code text field. But
                                                               Let the Request
      what is the message?
                                                              class validate it
                 Request.java
                 public class Request {
                     private int weight;
                     private String patronCode;
                     private static Map patronCodeToDiscount;
                     static {
                        patronCodeToDiscount = new HashMap();
                        patronCodeToDiscount.put("p1", new Integer(90));
patronCodeToDiscount.put("p2", new Integer(95));
                     }
                                                                     No longer need to check if it is
                                                                     null. If it is null, the validator
                     public boolean isPatronCodeValid()
                                                                ÷
                                                                     will be skipped entirely!
                        return patronCode == null
                              ++ patronCodeToDiscount.cpntainsKey(patronCode);
                     +
                     public static boolean isPatronCodeValid(String patronCode) {
                        return patronCodeToDiscount.containsKey(patronCode);
                     ł
```

What is the error message? Just like all built-in validators, it will load the error

message using a resource key. By default, it will use the class name of the validator as the resource key. So, modify GetRequest.properties:

```
public class GetRequest extends WebPage {
  private Request request = new Request(0, "");
  private TextField patronCode;
  public GetRequest() {
     add(new FeedbackPanel("feedback"));
     Form form = new Form("form", new CompoundPropertyModel(request)) {
        protected void onSubmit()
           if (!request.isPatronCodeValid()) {
                                                            No longer need this
             weight.error("Patron code is invalid");
           + else f
             ShowPostage showPostage = new ShowPostage(request.getPostage());
             setResponsePage(showPostage);
           +
        }
     };
     TextField weight = new TextField("weight", Integer.class);
     weight.setRequired(true);
     weight.add(NumberValidator.POSITIVE);
     form.add(weight);
     TextField patronCode = new TextField("patronCode");
     patronCode.add(new PatronCodeValidator());
     form.add(patronCode);
     add(form);
  }
                             Use the validator
}
                             here
```

Run it and it should work:

| 😻 Mozilla Firefox 🛛 |              |               |            |                   |               |
|---------------------|--------------|---------------|------------|-------------------|---------------|
| <u>F</u> ile        | <u>E</u> dit | <u> </u> view | History    | <u>B</u> ookmarks | <u>T</u> ools |
| <b>\</b>            | • 🔿          | - C           | 3          | 💌 http://lo       | •             |
|                     | ight:        | 5<br>ode: p4  | t find pat |                   |               |

#### Displaying the error messages in red

Suppose that you'd like the error messages to be in red. To do that, view the HTML code generated by the Feedback Panel:

```
    ...

    ...
```

To make the elements appear in red, all you need is to modify GetRequest.html:

```
Define some styles
                       These styles are called "CSS styles". CSS
                       stands for cascading style sheet.
<html>
                                         Set the color of the list
<head>
                                         items () to red
  <style type="text/css">
     li.feedbackPanelERROR { color: red }
  </style>
</head>
<body>
<span wicket:id="feedback"/>
                            The following style will be applied to only those
<form wicket:id="form">
                             elements whose "class" attributes have
the value of "feedbackPanelERROR"
  Weight:
     <input type="text" wicket:id="weight"/>
  Patron code:
    <input type="text" wicket:id="patronCode"/>
  <input type="submit"/>
  </form>
</body>
</html>
```

Now run it and it will work:

| 🕑 Ma         | ozilla       | Firefor      |            |                   |               |  |
|--------------|--------------|--------------|------------|-------------------|---------------|--|
| <u>F</u> ile | <u>E</u> dit | <u>V</u> iew | Higtory    | <u>B</u> ookmarks | <u>T</u> ools |  |
| 🦛 -          |              | - 🕑          | 8          | 📈 http://lo       | •             |  |
| Wei          | ght:         | 0<br>ode: p4 | t find pat |                   |               |  |

#### Displaying invalid fields in red

Suppose that you'd like to display the invalid fields in red:

| 🕹 Mozilla Fir                     | efox               |        |     |           |          | ×    |
|-----------------------------------|--------------------|--------|-----|-----------|----------|------|
| <u>File E</u> dit <u>V</u>        | iew Hi             | istory | Boo | okmarks   | <u>T</u> | ools |
| <b>(</b> - • <b>)</b> -           | ୯ 😣                |        | 2   | http://lo | v        |      |
| • Could<br>Weight:<br>Patron code | 0<br>:: <b>p</b> 4 | d pat  |     | p4!       |          | ]    |

This style class is defined there

To do that, modify GetRequest.html:

```
<html>
<head>
  <style type="text/css">
   li.feedbackPanelERROR { color: red }
                                      ...
   td.invalidField { color: red }
 </style>
</head>
<body>
                          Make it a Wicket component. You
<span wicket:id="feedback"/>
                          will use that component to add a
<form wicket:id="form">
                          "class" attribute to the  tag if the
weight text field is invalid:
  Weight:
   <input type="text" wicket:id="weight"/>
 Patron code:
   <input type="text" wicket:id="patronCode"/>
 <input type="submit"/>
 </form>
</body>
</html>
```

Define the components in GetRequest.java:

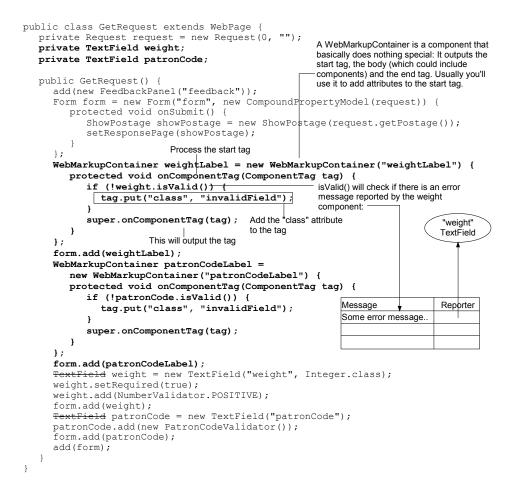

Now run it and it should work:

| <b>6</b> 🖗 | lozilla      | Firefox      | £         |                  |                 |
|------------|--------------|--------------|-----------|------------------|-----------------|
| File       | <u>E</u> dit | ⊻iew         | Higtory   | <u>B</u> ookmark | s <u>T</u> ools |
| <b>\</b>   | •            | - 🥑          | 8         | 📈 http://J       | ) <b>*</b> 🕨    |
|            | ight:        | 0<br>ode: p4 | t find pa | atron: p4!       |                 |

# Creating a feedback label component

Note that the code for the weightLabel and that for the patronCodeLabel is very

80

much similar. When you see such duplicate code, you should consider putting the code into a component. Here, create a FeedbackLabel component:

```
public class FeedbackLabel extends WebMarkupContainer {
    private FormComponent subject;

    public FeedbackLabel(String id, FormComponent subject) {
        super(id);
        this.subject = subject;
    }
    protected void onComponentTag(ComponentTag tag) {
        if (!subject.isValid()) {
            tag.put("class", "invalidField");
        }
        super.onComponentTag(tag);
    }
}
```

Use it in GetRequest.java:

```
public class GetRequest extends WebPage {
  private Request request = new Request(0, "");
  public GetRequest() {
    add(new FeedbackPanel("feedback"));
    Form form = new Form("form", new CompoundPropertyModel(request)) {
      protected void onSubmit() {
        ShowPostage showPostage = new ShowPostage(request.getPostage());
        setResponsePage(showPostage);
      1
    };
    TextField weight = new TextField("weight", Integer.class);
    weight.setRequired(true);
    weight.add(NumberValidator.POSITIVE);
    form.add(weight);
    FeedbackLabel weightLabel = new FeedbackLabel("weightLabel", weight);
    form.add(weightLabel);
    TextField patronCode = new TextField("patronCode");
    patronCode.add(new PatronCodeValidator());
    form.add(patronCode);
    add(form);
    FeedbackLabel patronCodeLabel = new FeedbackLabel("patronCodeLabel",
        patronCode);
    form.add(patronCodeLabel);
  }
```

Now run it and it should continue to work.

# Validating a combination of multiple input values

Suppose that for a particular patron p1, you will never ship a package that is weighted more than 50kg. As this involves both the weight and the patron code (two form components), you can't make a validator and assign it to a single form component. In this case, you can make a "form validator" (see the diagram below). After asking each form component to validate itself using its own validators, the form will invoke its form validators one by one. Suppose the first form validator is involved with the weight component and the patronCode component, it will first check if they are valid so far, by checking if there are any error messages for any of them. If yes, it will not do anything. If no, it will go ahead to validate their combination:

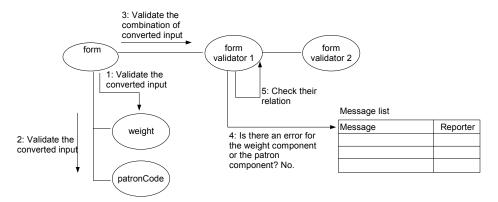

To implement this idea, create a LightValidator class as a form validator:

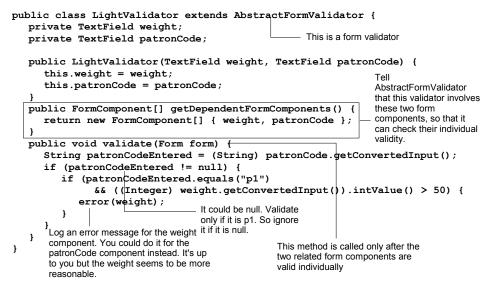

Define the error message in GetRequest.properties:

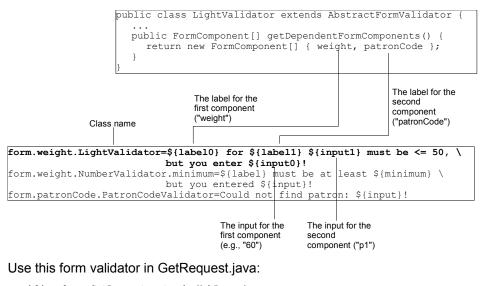

```
public class GetRequest extends WebPage
  private Request request = new Request(0, "");
  public GetRequest() {
    add(new FeedbackPanel("feedback"));
    Form form = new Form("form", new CompoundPropertyModel(request)) {
      protected void onSubmit() {
        ShowPostage showPostage = new ShowPostage(request.getPostage());
        setResponsePage(showPostage);
      }
    };
    TextField weight = new TextField("weight", Integer.class);
    weight.setRequired(true);
    weight.add(NumberValidator.POSITIVE);
    form.add(weight);
    TextField patronCode = new TextField("patronCode");
    patronCode.add(new PatronCodeValidator());
    form.add(patronCode);
    add(form);
    FeedbackLabel weightLabel = new FeedbackLabel("weightLabel", weight);
    form.add(weightLabel);
    FeedbackLabel patronCodeLabel = new FeedbackLabel("patronCodeLabel",
        patronCode);
    form.add(patronCodeLabel);
    form.add(new LightValidator(weight, patronCode));
  }
1
```

Run the application and it should work:

| 🥹 Mozilla Firefox 📃 🗖 |              |                         |           |                   |               |
|-----------------------|--------------|-------------------------|-----------|-------------------|---------------|
| File                  | <u>E</u> dit | ⊻iew                    | History   | <u>B</u> ookmarks | <u>T</u> ools |
| <b>\</b>              | •            | - 🥑                     | 3         | 📈 http://lo       | •             |
|                       | <=<br>ight:  | 50, bu<br>60<br>ode: p1 | it you en |                   | st be         |

# **Pattern validator**

You have seen some validators checking the minimum, maximum or range of a certain value (number, string or date). Another useful one is the pattern validator. It checks if a string matches a "regular expression". For example, to check if the input string is a name, i.e., consisting of one or more letters (a-z) or digits:

new PatternValidator("\\w+");

in which \\ means a single backslash. Then \w means a word character (letter or digit) and XXX+ means to expect XXX one or more times. To accept an empty name, change it to:

new PatternValidator("\\w\*"); in which XXX\* means to expect XXX zero or more times. If you'd like to check if the input string is a phone number like 123-4567:

```
new PatternValidator("\\d{3}-\\d{4}"); in which \d means a digit and XXX{3} means to expect XXX three times.
```

#### Summary

If a form component is used to edit a property of an object, you can use a PropertyModel. If the Wicket id is the same as the property name, you can simply use a CompoundPropertyModel with the form and not set the model of the form component.

On form submission, the form will ask each form component to type convert the input. Then it will ask each one to validate the converted input. You can add one or more validators to a form component. They will be activated one by one. If the input is found to be invalid, the validator will log an error message for that form component. You can customize the error message using a properties file. If the input is null, the validators will be skipped to allow optional input. Finally, the form will invoke its form valdiators. They are useful for checking the combination of two or more form input values. A form validator will be activated only if the related form components have been found to be valid individually (no error message for them).

There are some built-in validators coming with Wicket to check if the value (number, string or date) is not less than a minimum, not greater than a maximum or in a range. There is also one checking if a string value matches a regular expression.

A WebMarkupContainer is a boring component. It will basically output what's in the template (it will render components in its body). It is commonly used when all you need to do is to modify the attributes of the start tag.

When you see duplicate code for different components, consider creating a new component class and put the code there.